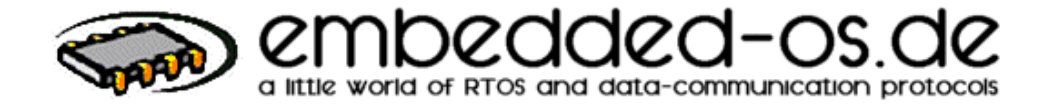

# *pC/OS Reference*

# *V1.95c*

## Haftungsausschluß

Der Autor übernimmt keinerlei Haftung für durch diesen Code entstandene oder entstehende Schäden an Hard- und Software. Er versichert lediglich, daß er den Code vielfältigen Test's auf unterschiedlicher Hardware unterzogen hat, um seinerseits keine Fehler bestehen zu wissen. Sollten dennoch Fehler auftauchen oder Vorschläge zur Verbesserung des Codes an den Autor weitergegeben werden, so ist dieser bestrebt, Fehler schnellstmöglich auszumerzen oder Vorschläge einzuarbeiten.

## liability exclusion

The author takes over no liability for through this code originated or emerging damages to hardware and software. He assures merely that he subjected the code of diverse tests on different hardware, about for his part no mistakes to know exists. Mistakes nevertheless should appear or suggestions are passed on at the author to the improvement of the code, so this is striving, mistakes fastest to wipe out or to incorporate suggestions.

To this for beginners at the fastest to understand real time operating system belongs µC/OS from Jean J. Labrosse (see http://www.micrium.com ).

In the versions 1.xx it can administer up to 63 applikationtasks with ever different priorities and belongs to the real time operating systems with the lowest storage demand.

pC/OS was based on the original version µC/OS 1.00 from the Embedded Systems Programming Magazine(1992) developed further.

Since is exchanged by direct transfer of pointers in the original version data between the tasks, and consequently no guarantee for the free usability of the sending-buffers after transfer to another task exists and, much important, the recipient a pointer in the data field of another tasks gets (pointer-error / longitudinal mistake / manipulations among others) I altered the mechanisms for Message-Box and Queue accordingly in a way that the data about a kernel-internal Buffer now are handed over to the recipient. This means that the kernel copies to transferring data into an individual buffer and this copies also again itself with transfer to the recipient in the buffer prepared through the recipient. This admittedly entails a higher storage demand for Queue, secures the processes for it most extensive, however (for real-mode) of each other from. Kernel constants were transferred in the CODE-Area for security reasons furthermore. Furthermore I have add pipes, eventgroups, timerservice and dynamic memory management.

In order to declare these alterations unequivocally, I have altered the name, ajar at the always bigger nascent original "µC/OS", on pC/OS like "pico-C..".

**Special to:** [Priority Inversion, the problem and the solutions](https://www.embedded-os.de/en/pcos_prioinv.shtml) (actual only in german - sorry !)

#### **known bug:**

If a task with lower priority waits for a recource, and a task with higher priority this recource places, so the asleep Task is put into the ready-state. Since the task with higher priority further-runs, this cannot finish reading again the same recource since the lower task 'prematurely' comes with implementation with the return-code OS\_TIMEOUT back otherwise.

Since the terms of the various IPC's with data transport are not unique and different implementations can be found in different RTOS systems under the same terms, here is an overview of all the IPC's implemented in the pC/OS.

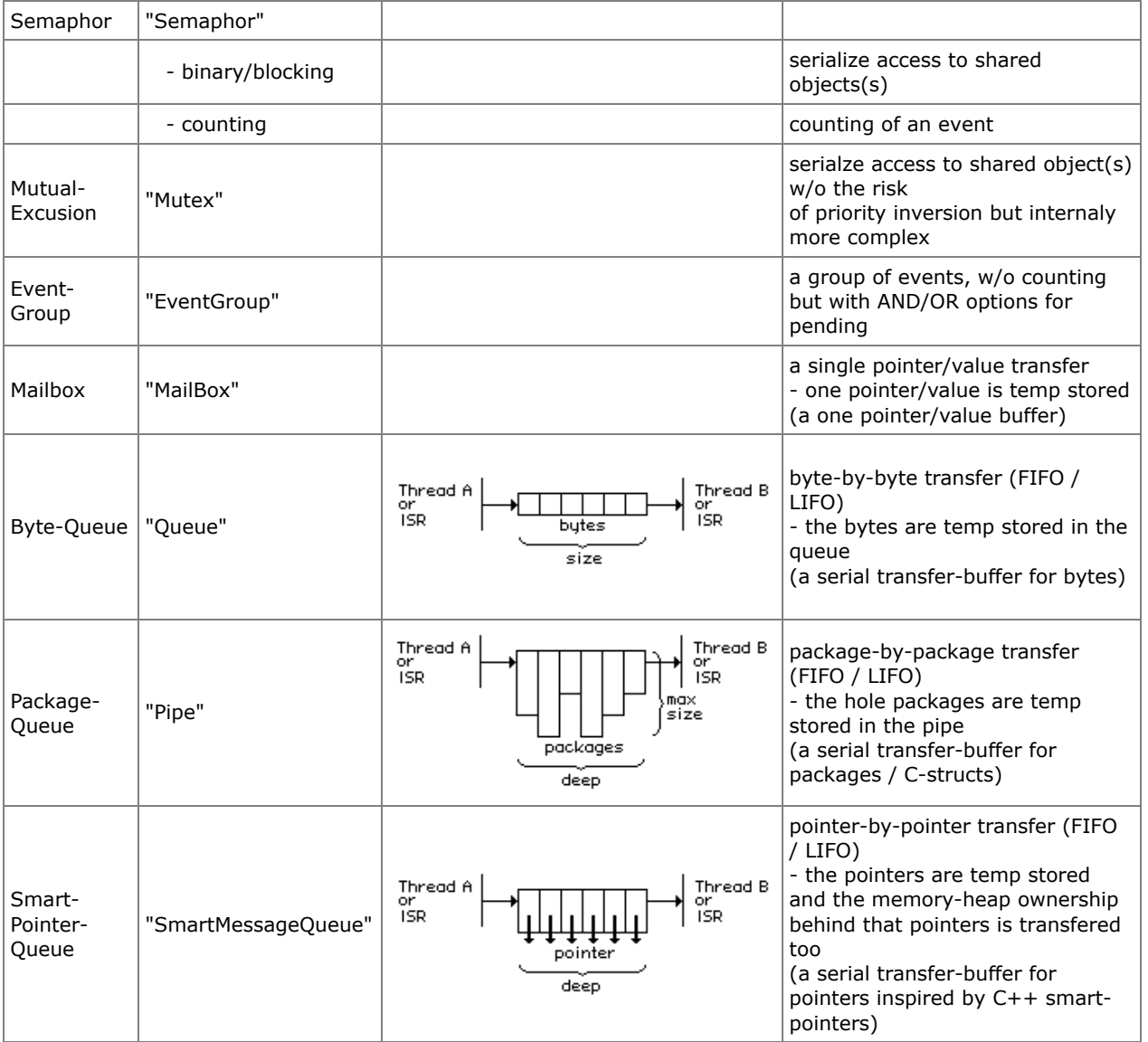

Please note that some functions are declared under the same name as the original but with modified parameters or pointers.

## **User-Functions:**

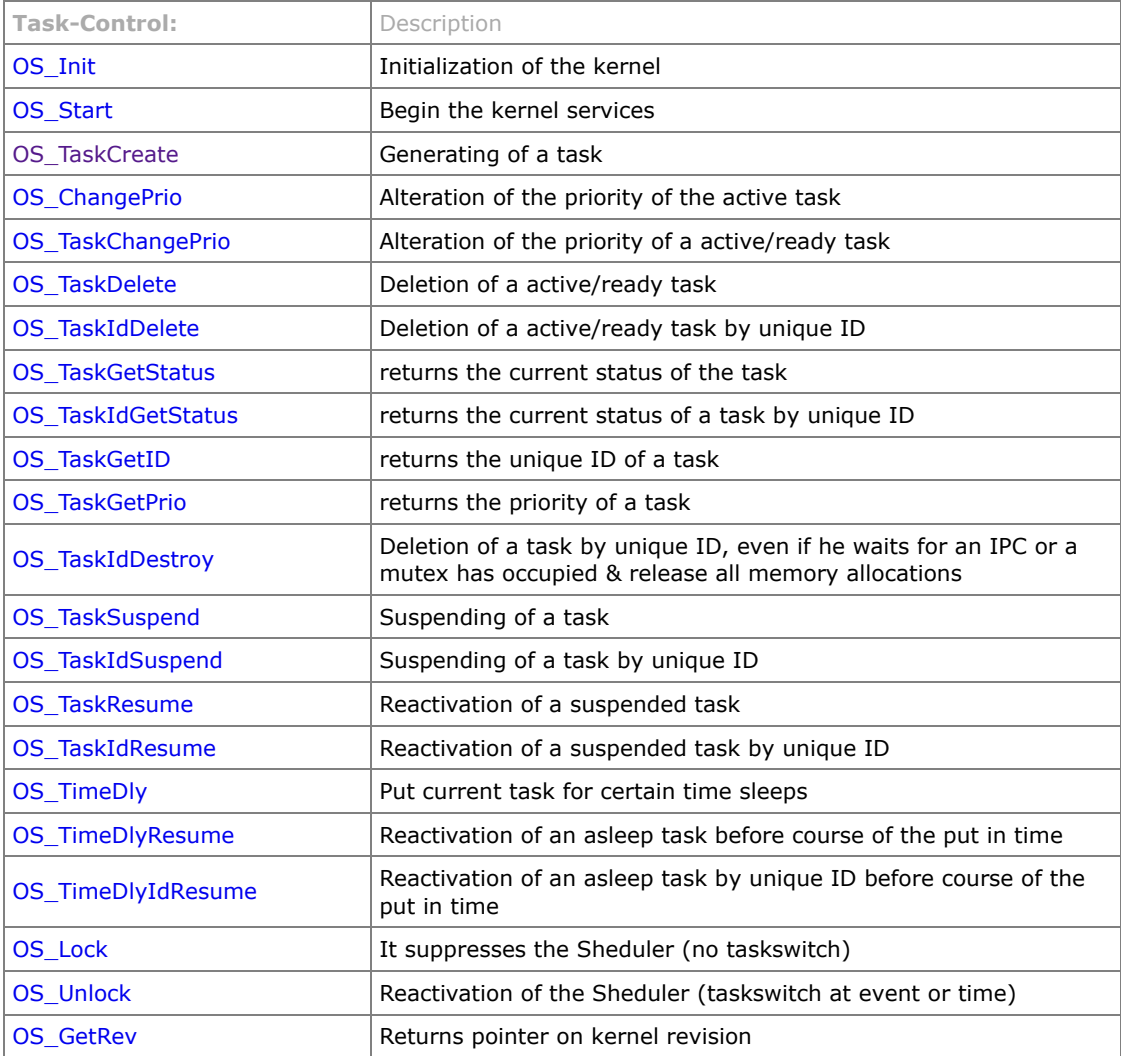

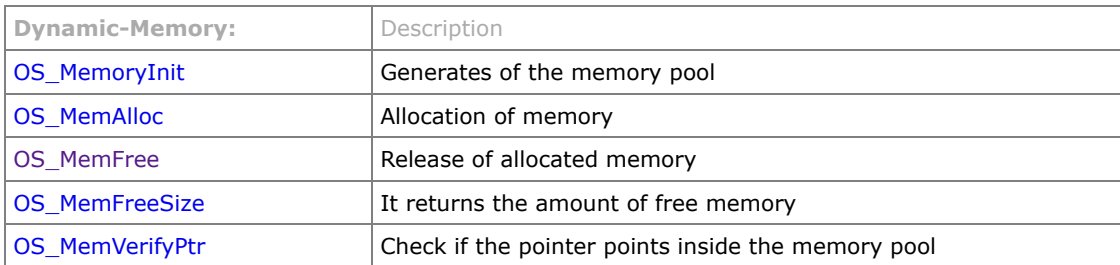

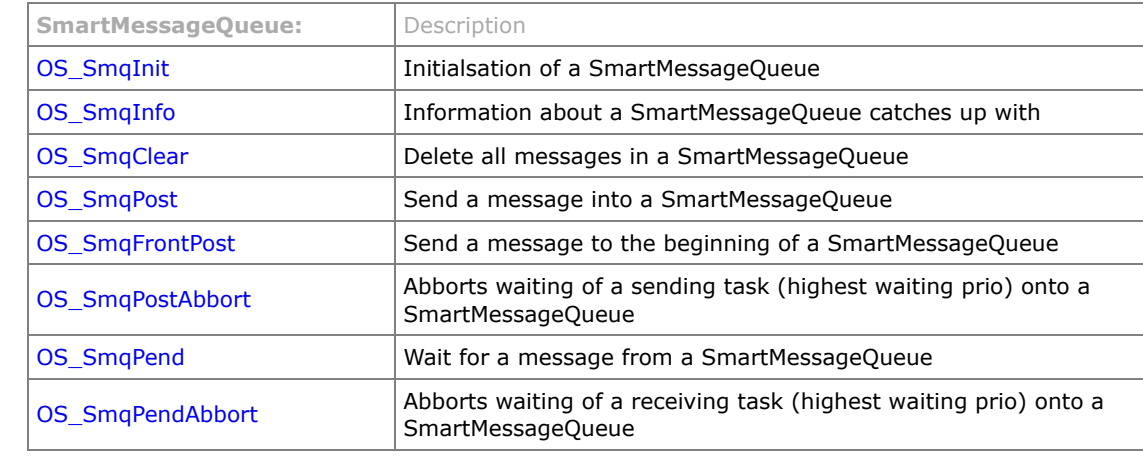

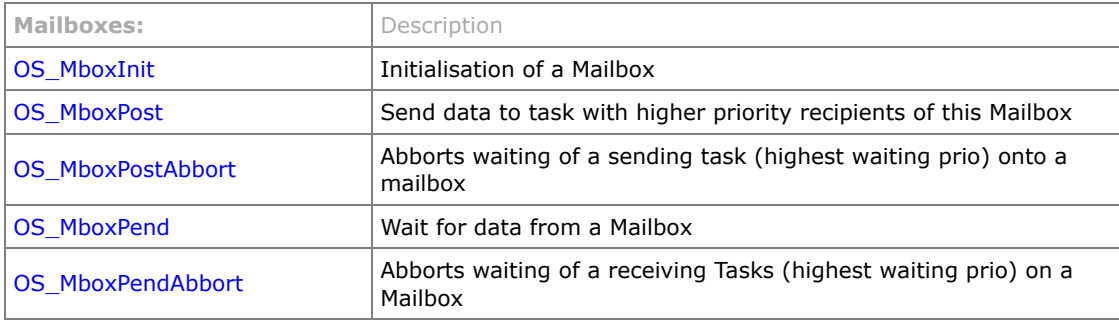

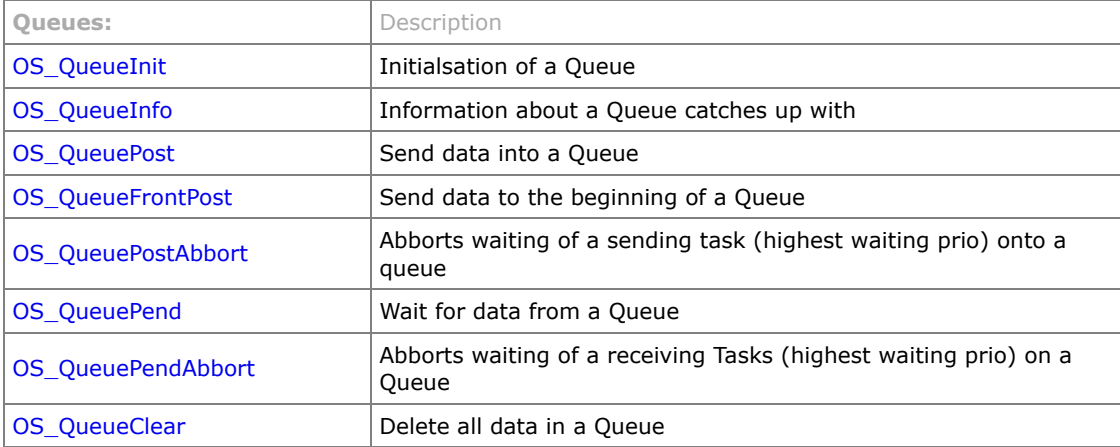

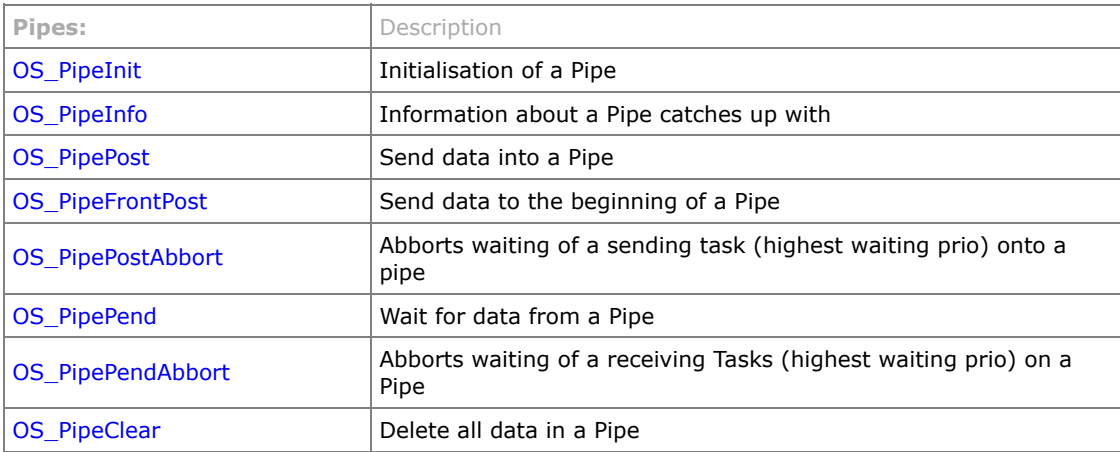

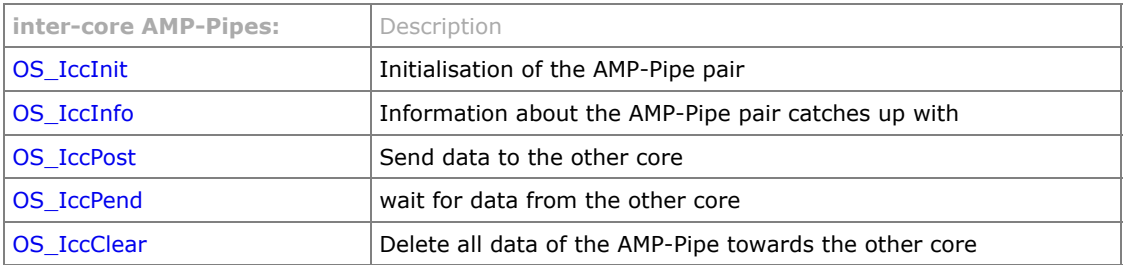

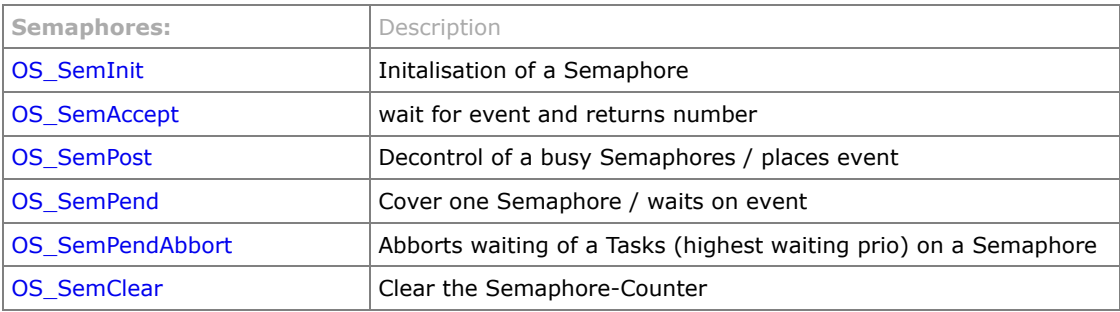

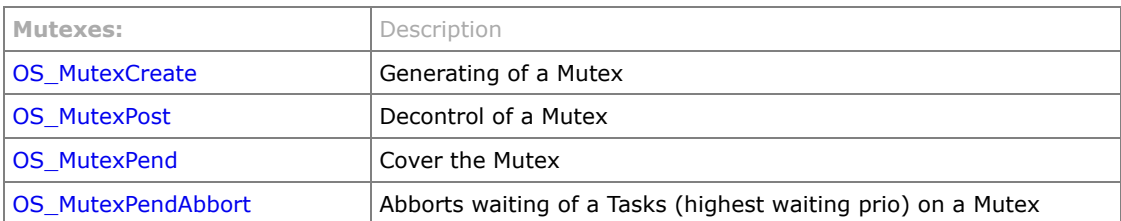

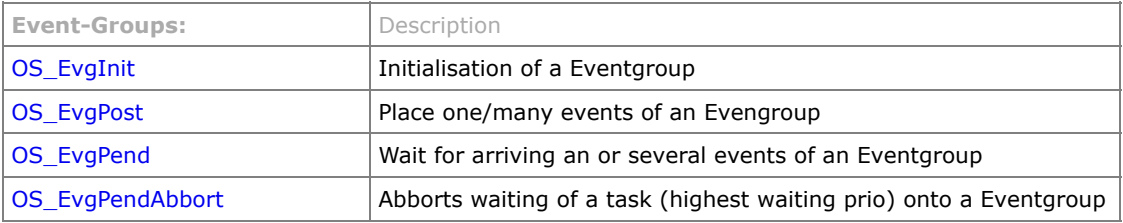

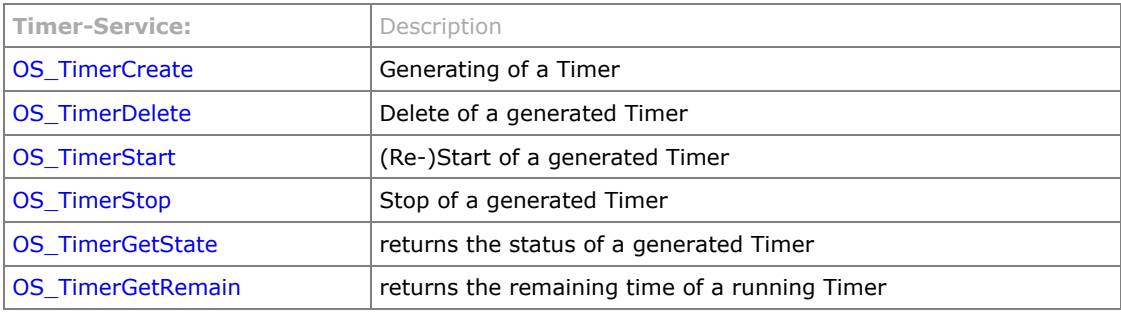

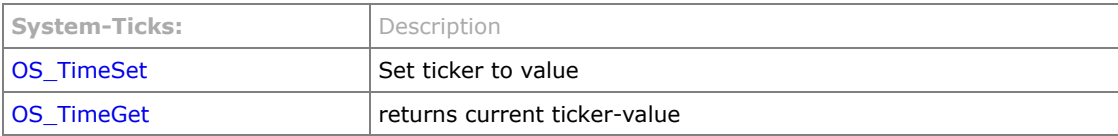

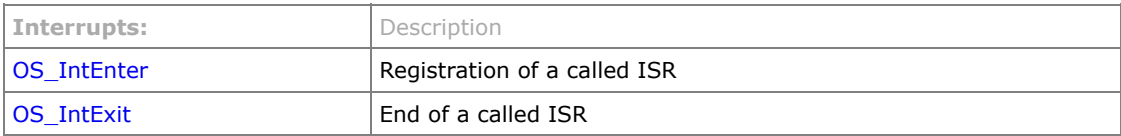

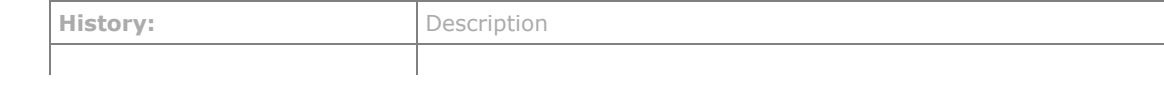

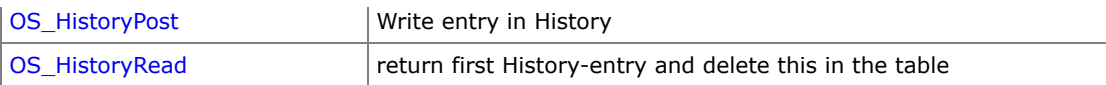

# **Error-Codes:**

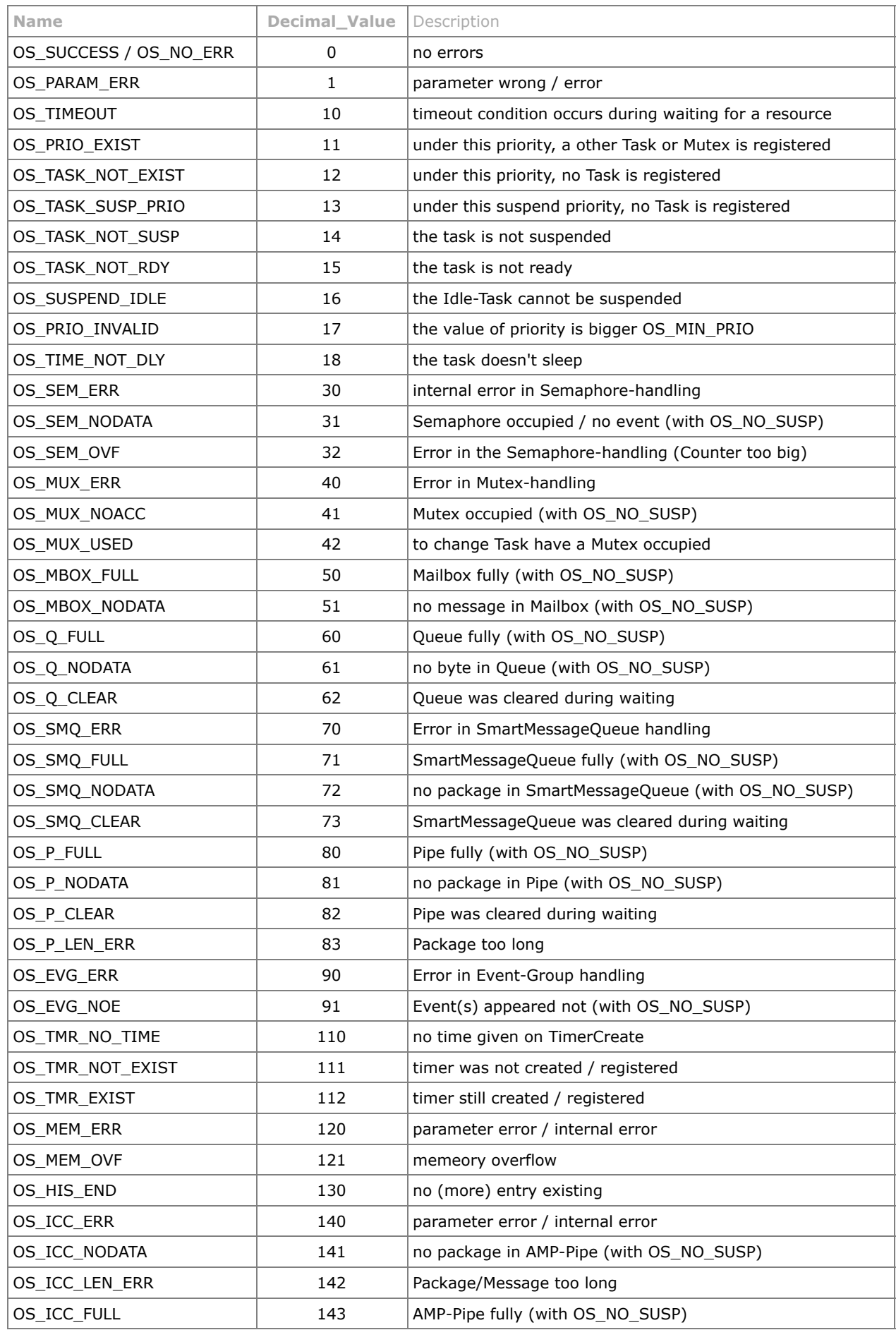

# **Configuration of the kernel**

The pC/OS kernel can be configured in addition to the to-use hardware port some numbers of ways to configure Services/IPCs as well as to reduce the memory requirements - code-size for the compilers "unused code" may not clearly identify and RAM available. These are in the file "OS\_cfg.h" together.

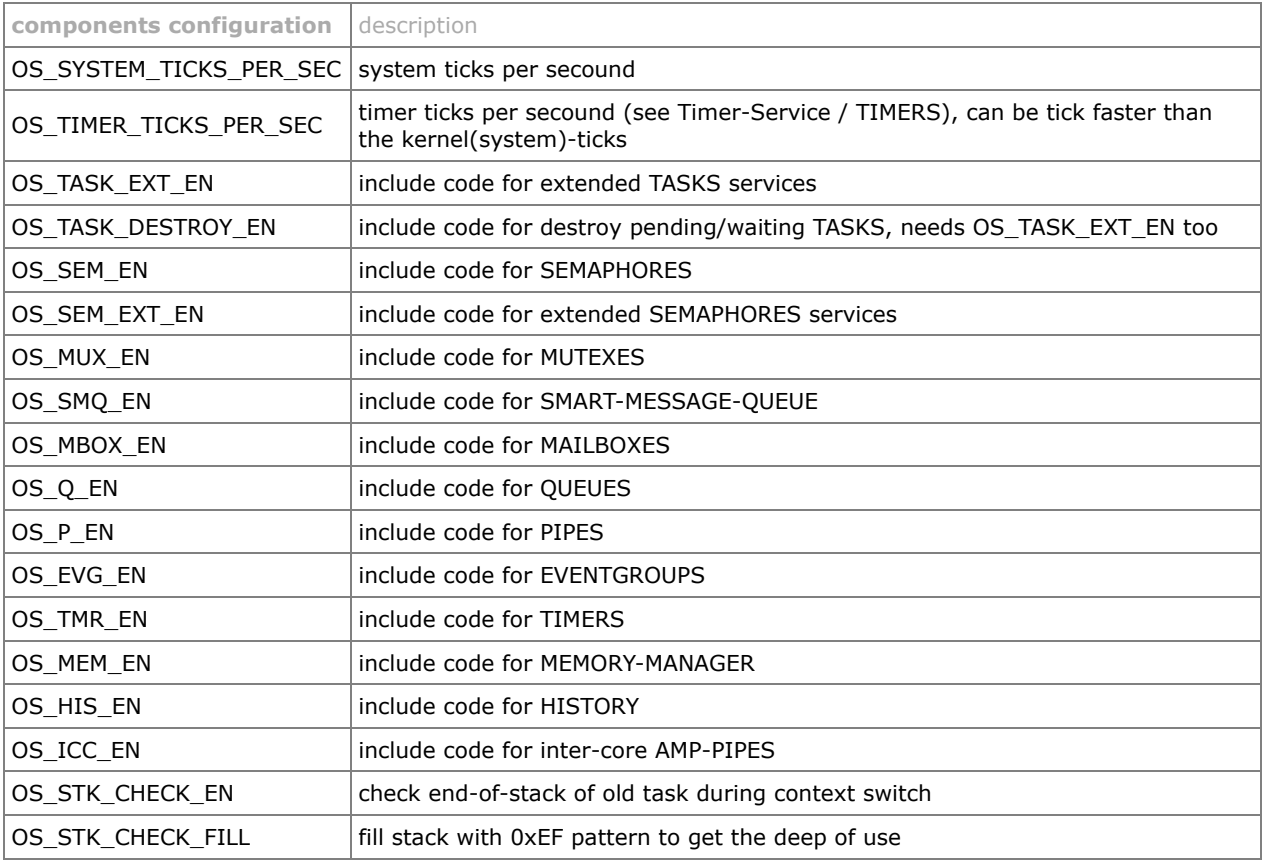

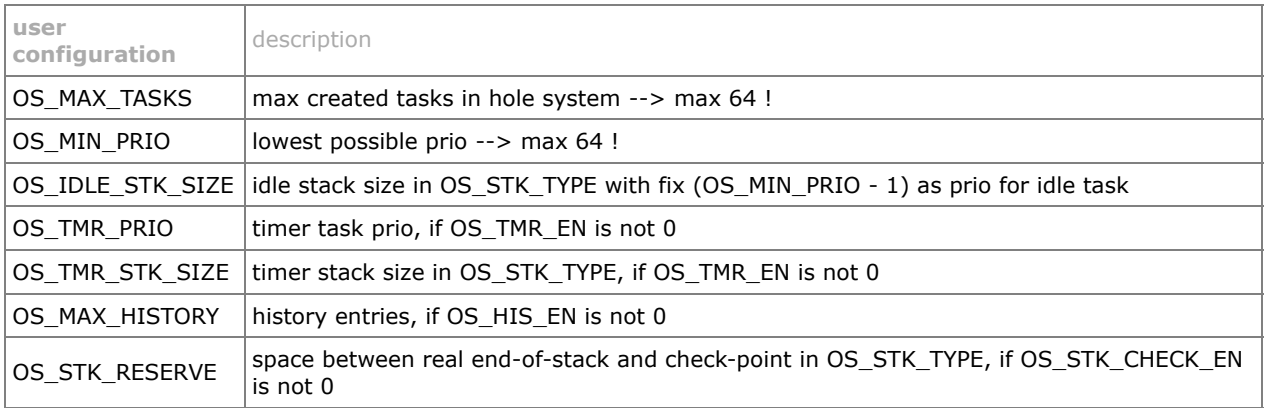

to OS\_MAX\_TASKS and OS\_MIN\_PRIO:

If a system is needed with  $\overline{5}$  tasks, 2 of which tasks are using a shared mutex, you need OS\_MAX\_TASKS = 7 (including a Mutex and Idle-Task) and OS\_MIN\_PRIO = 8 whereas the Idle-Task then gets the prio 7 and all other Tasks and the Mutex gets higher priorities (0..6). If the timer-service should used too, it must be this timer task additionally involved.

# **Managed / Unmanaged Interrupt Service Routinen (ISR)**

The pC/OS kernel must be notified when an ISR is running and needs to consider when leaving this if a process change is "preemptive" required. There are, depending on the hardware and used implementation, two ways:

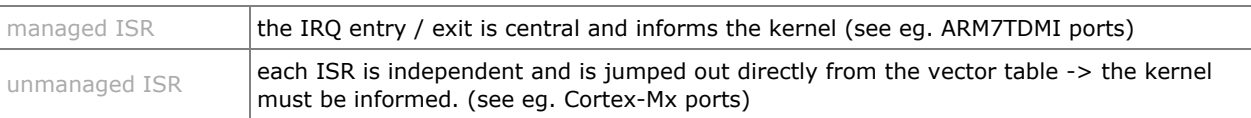

In managed-ISRs the central ISR entry / exit code informs the kernel, so that the ISR itself must not observed for the kernel. In unmanged ISR however, at first OS\_IntEnter() is to call and at end / at last OS\_IntExit() is to call !

```
managed ISR unmanaged ISR
       PUBLIC OSirqISR
       CODE32
   OSirqISR
       ; save registers
       ; register interrupt on kernel
       ; read Interrupt vector for ...
       ; ... this event (eg MyManaged_ISR)
       ; call handler (eg MyManaged_ISR) -->
       ; call OS_IntExit()
      ; restore registers
       END
   void MyManaged_ISR(void)
   {
    .
        . // my ISR code
    .
   }
                                               void MyUnManaged_ISR(void)
                                                {
                                                    OS_IntEnter();
                                                 .
                                                    . // my ISR code
                                                 .
                                                   OS IntExit();
                                               }
```
# **Task-Control**

## **OS\_Init**

void OS\_Init(void)

Initialize the Kernel and installs the Idle-Task. This function must be called before all other kernelservices at the system initialization once.

#### Parameters

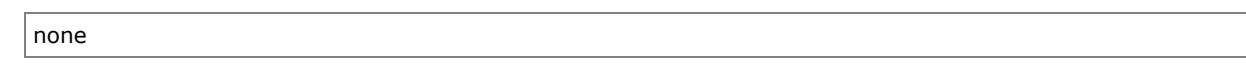

## Return Value

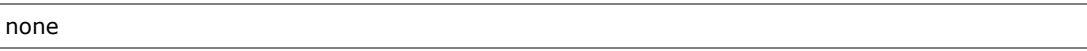

```
void main(void)
{
      .
      .
     OS_Init();
      .
      .
     OS_Start();
}
```
# <span id="page-11-0"></span>**OS\_Start**

void OS\_Start(void)

Starts the kernel. This function activates the sheduler and never returns back to caller.

#### Parameters

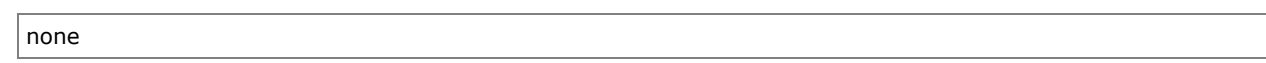

## Return Value

none

```
void main(void)
{
 .
     .
    OS_Init();
     .
 .
 OS_Start();
}
```
## <span id="page-12-0"></span>**OS\_TaskCreate**

U08 OS TaskCreate(void (OS FAR \*task)(void \*dptr), void \*data, void \*pstk, U16 stksize, U08 prio)

Installs a new Task. This function initializes the Task-Control-Block and writes down the new Task with his Stack and the call parameters. This can from main() take place out in term during the initialization as well as another Task.

#### Parameters

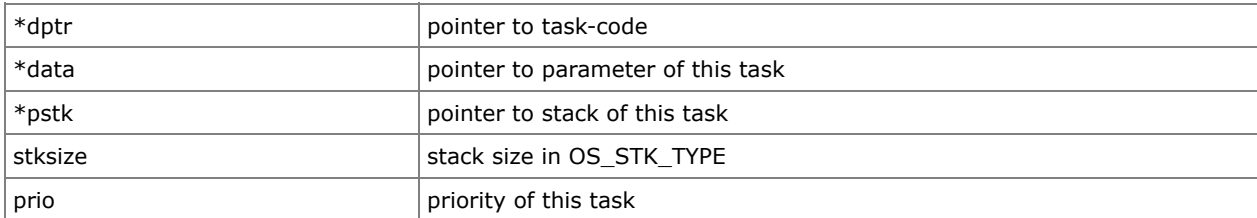

#### Return Value

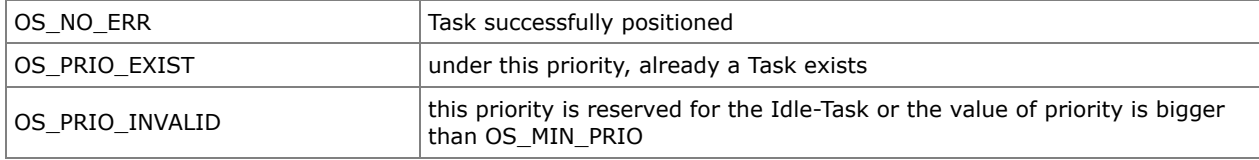

```
OS_STK_TYPE Task1Stack[STK_SIZE];<br>U08 Task1Data;
            Task1Data;
void OS_FAR Task1(void *data); \sqrt{2} // forward declaration
.
.
void main(void)
{
    U08 state;
     .
 .
    OS_Init();
 .
   state = OS TaskCreate(Task1, (void *)&Task1Data, Task1Stack, STK SIZE, 18);
 .
    OS_Start();
}
.
.
void OS_FAR Task1(void *data)
{
 .
 .
    while(1)
     {
 .
 .
 .
     }
}
```
## <span id="page-13-0"></span>**OS\_ChangePrio**

U08 OS\_ChangePrio(U08 newp)

Change the priority of the current Tasks. This function can be used in order to change the priority of the tasks on reason of an event for example.

#### Parameters

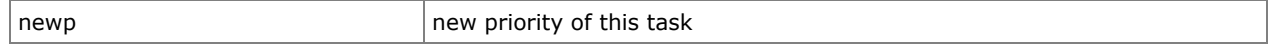

## Return Value

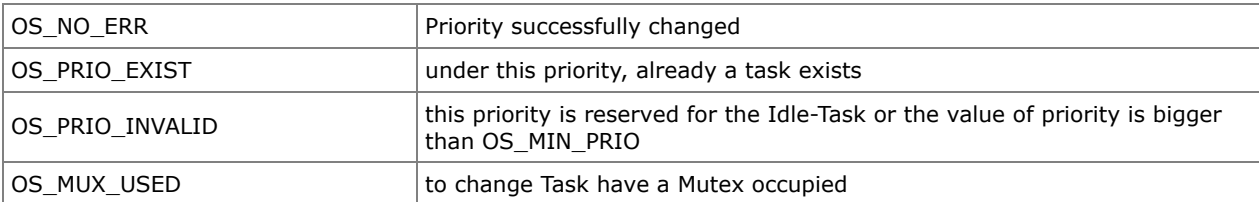

```
void OS_FAR Task1(void *data)
{
    U08 state;
     .
    .
    while(1)
    {
 .
       state = OS_ChangePrio(38);
 .
    }
}
```
## <span id="page-14-0"></span>**OS\_TaskChangePrio**

#### U08 OS\_TaskChangePrio(U08 oldp, U08 newp)

Change the priority of a Tasks. This function can be used in order to change the priority of a running/ready tasks on reason of an event for example.

The priority of Tasks, waiting on a resource (Semaphore/Queue/Pipe/..) can not changed, because this state is visible for the kernel but not the exact resource itself.

#### Parameters

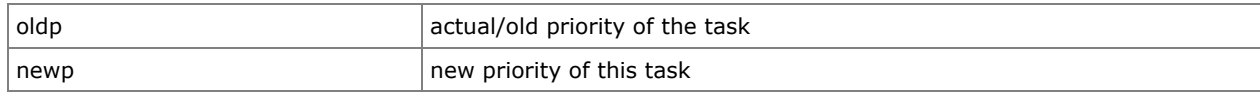

#### Return Value

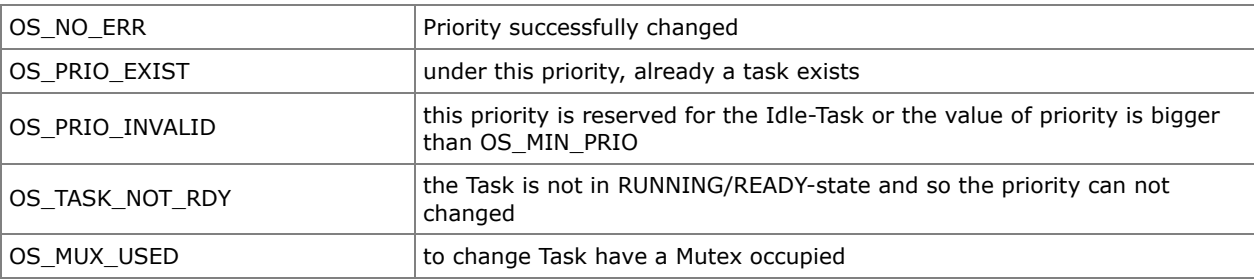

```
void OS_FAR Task1(void *data)
{
    U08 state;
    .
 .
    while(1)
    {
 .
       state = OS_TaskChangePrio(38, 25);
 .
    }
}
```
## <span id="page-15-0"></span>**OS\_TaskDelete**

U08 OS\_TaskDelete(U08 prio)

Delete the given task. This function can be used, about for example on reason of an event the task too ending/clearing. This task is distant from the Task-Control-Table afterwards. Allocated resources of the tasks are not released automatically on that occasion.

In order to later be able to execute this task again, it must be positioned again by means of OS\_TaskCreate regularly. Tasks, waiting on a resource (Semaphore/Queue/Pipe/..) can not be deleted, because this state is visible for the kernel but not the exact resource itself.

#### Parameters

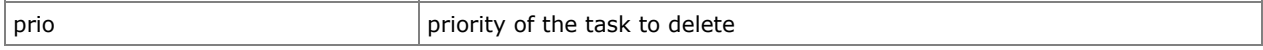

## Return Value

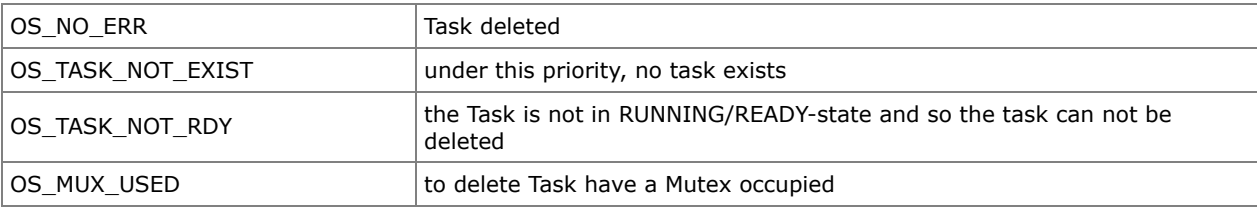

```
void OS_FAR Task1(void *data)
{
     U08 state;
     .
     .
    while(1)
     {
 .
        state = OS_TaskDelete(OS_PRIO_SELF);
 .
     }
}
```
## <span id="page-16-0"></span>**OS\_TaskIdDelete**

U08 OS\_TaskIdDelete(U08 id)

Delete the given task by unique ID. This function can be used, about for example on reason of an event the task too ending/clearing. This task is distant from the Task-Control-Table afterwards. Allocated resources of the tasks are not released automatically on that occasion.

In order to later be able to execute this task again, it must be positioned again by means of OS\_TaskCreate regularly. Tasks, waiting on a resource (Semaphore/Queue/Pipe/..) can not be deleted, because this state is visible for the kernel but not the exact resource itself.

#### Parameters

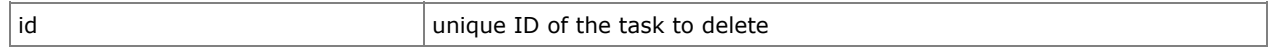

## Return Value

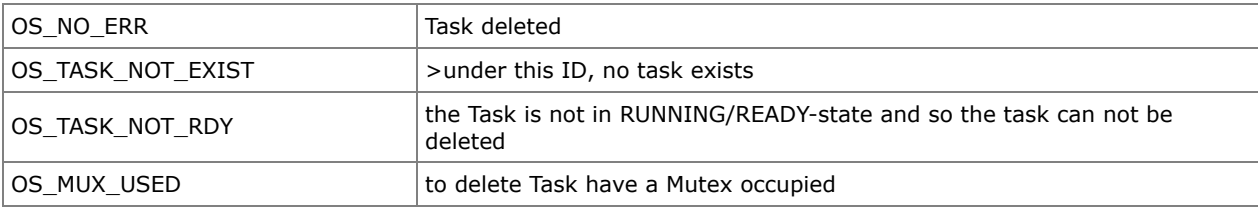

```
void OS_FAR Task1(void *data)
{
     U08 state;
     .
     .
    while(1)
     {
 .
        state = OS_TaskIdDelete(3);
 .
     }
}
```
# <span id="page-17-0"></span>**OS\_TaskGetStatus**

U08 OS\_TaskGetStatus(U08 prio)

Returns the current status of the given task.

## Parameters

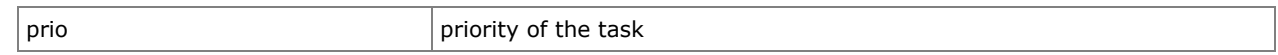

## Return Value

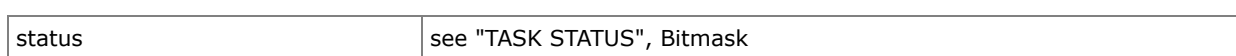

```
void OS_FAR Task1(void *data)
{
   U08 status;
    .
 .
    while(1)
    {
 .
       status = OS_TaskGetStatus(6);
 .
   }
}
```
# <span id="page-18-0"></span>**OS\_TaskIdGetStatus**

```
U08 OS_TaskIdGetStatus(U08 id)
```
Returns the current status of the given task by unique ID.

## Parameters

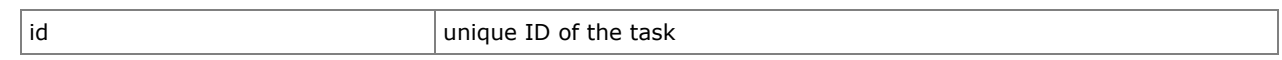

## Return Value

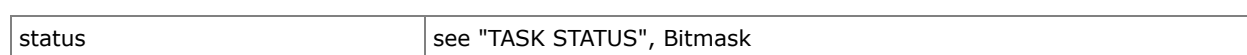

```
void OS_FAR Task1(void *data)
{
   U08 status;
    .
 .
    while(1)
    {
 .
      status = OS_TaskIdGetStatus(2);
 .
    }
}
```
## <span id="page-19-0"></span>**OS\_TaskGetID**

```
U08 OS_TaskGetID(U08 prio)
```
Returns the unique-ID to the specified tasks. These can later be used to e.g. a task - even if his priority have changed or has just a mutex in use - a violent end ( $\text{\tiny OS\_TaskDestroy}$  () ).

#### Parameters

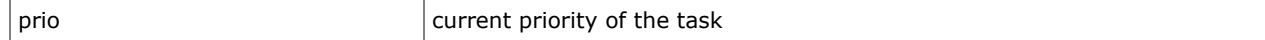

#### Return Value

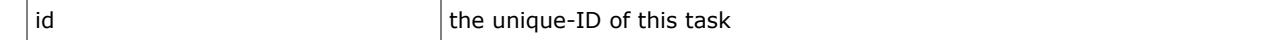

#### Example

 $\overline{\phantom{a}}$ 

```
U08 idT1;
void OS_FAR Task1(void *data)
{
 .
    idT1 = OS_TaskGetID(OS_PRIO_SELF);
 .
    while(1)
    {
 .
 .
    }
}
```
# <span id="page-20-0"></span>**OS\_TaskGetPrio**

```
U08 OS_TaskGetPrio(U08 id)
```
Returns the priority to the specified tasks by unique ID.

#### Parameters

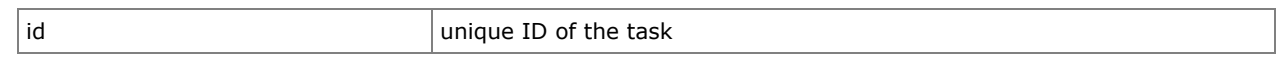

## Return Value

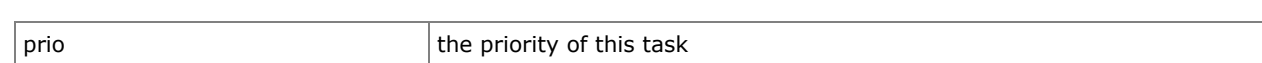

```
U08 prioT1;
void OS_FAR Task1(void *data)
{
 .
   prioT1 = OS_TaskGetPrio(2);
 .
    while(1)
    \{ .
         .
    }
}
```
## <span id="page-21-0"></span>**OS\_TaskIdDestroy**

#### U08 OS\_TaskIdDestroy(U08 id)

Removes the specified task completely independently of his status. This feature can be used to e.g. on basis of an event the task is to cancel. This task is then from the Task-Control-Table, from possibly registered IPCs (Semaphore/MBox/Queue/Pipe/..) and the Memory Manager completely removed.

If the tasks at this stage, a mutex has occupied, it will be released and a user-callback function is called to make any necessary reinitialization of the affected hardware, etc. (see OSMutexReInitResource () in "pC\_OS\_userCB.c"). But this can be done only for one mutex (the last). If the task have two mutexes occupied, it is only the last released! In order to later be able to execute this task again, it must be positioned again by means of OS\_TaskCreate regularly. ATTENTION:

During this task will be removed from the Task-Control-Table and from the IPCs all interrupts are blocked because a suitable event for this task could result in a access/update conflict. During the subsequent clean up the memory-manager the interrupts are allowed again but sheduling is suppressed to prevent a simultaneous re-booting this task using OS\_TaskCreate() (priority of this task).

#### Parameters

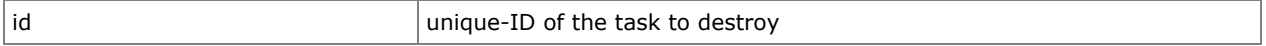

#### Return Value

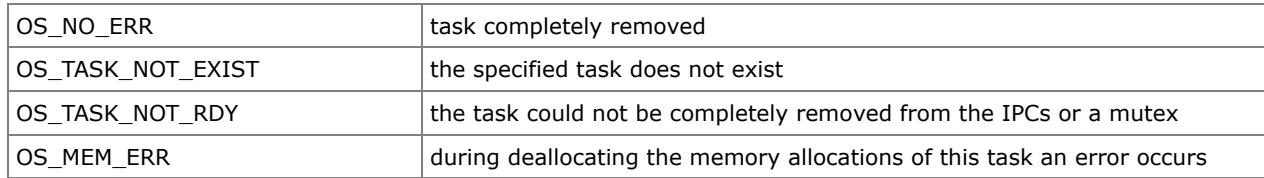

```
void OS_FAR Task1(void *data)
{
    U08 state;
     .
 .
    while(1)
    {
 .
       state = OS TaskIdDestroy(2);
 .
    }
}
```
## <span id="page-22-0"></span>**OS\_TaskSuspend**

#### U08 OS\_TaskSuspend(U08 prio)

Suspends a task from the implementation through the kernel. This function can be used in order to deactivate a task for a time on reason of an event for example.

#### Parameters

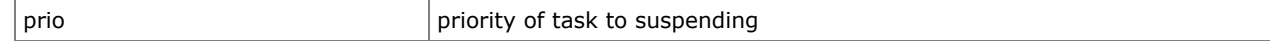

#### Return Value

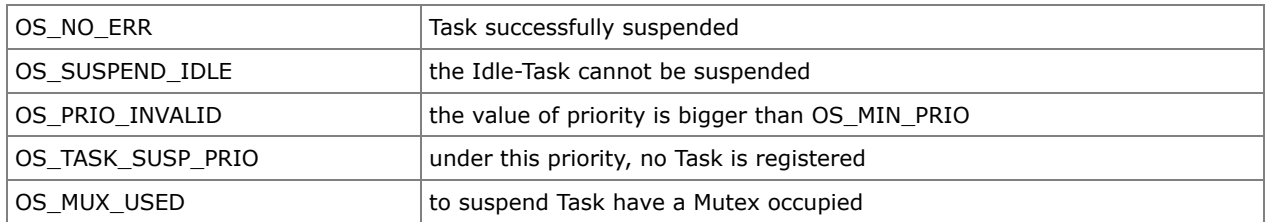

```
void OS_FAR Task1(void *data)
{
    U08 state;
     .
     .
    while(1)
     {
 .
       state = OS_{class}Suspend(24);
 .
     }
}
```
## <span id="page-23-0"></span>**OS\_TaskIdSuspend**

#### U08 OS\_TaskIdSuspend(U08 id)

suspends a task given by unique ID from the implementation through the kernel. This function can be used in order to deactivate a task for a time on reason of an event for example.

#### Parameters

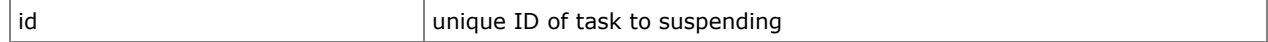

#### Return Value

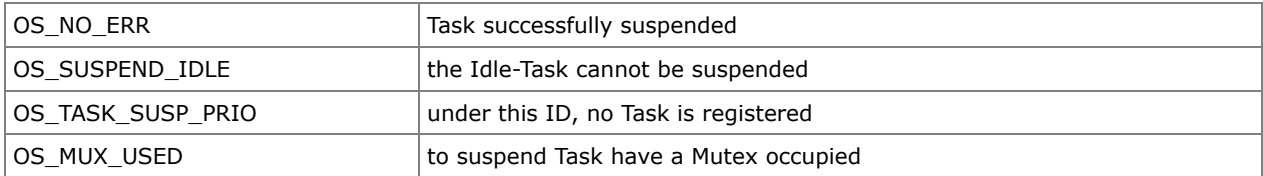

```
void OS_FAR Task1(void *data)
{
    U08 state;
    .
    .
    while(1)
    {
 .
       state = OS_TaskIdSuspend(4);
 .
    }
}
```
## <span id="page-24-0"></span>**OS\_TaskResume**

```
U08 OS_TaskResume(U08 prio)
```
Reactivate a suspended Task. This function can be used in order to activate a suspended task again on reason of an event for example.

## Parameters

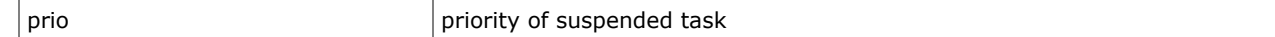

#### Return Value

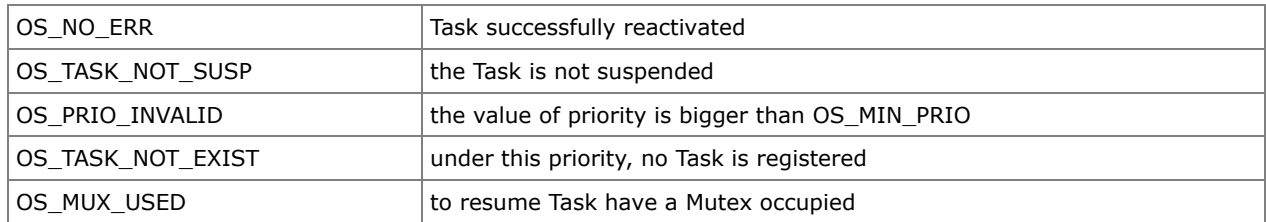

```
void OS_FAR Task1(void *data)
{
    U08 state;
     .
     .
     while(1)
     {
 .
       state = OS_TaskResume(24); .
     }
}
```
## <span id="page-25-0"></span>**OS\_TaskIdResume**

```
U08 OS_TaskIdResume(U08 id)
```
Reactivate a suspended Task by given unique ID. This function can be used in order to activate a suspended task again on reason of an event for example.

#### Parameters

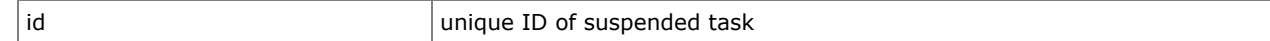

#### Return Value

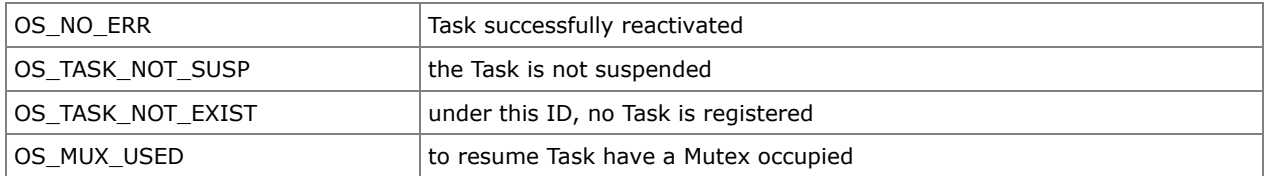

```
void OS_FAR Task1(void *data)
{
    U08 state;
    .
    .
    while(1)
    {
 .
        state = OS_TaskIdResume(4);
 .
    }
}
```
# <span id="page-26-0"></span>**OS\_TimeDly**

```
void OS_TimeDly(U16 ticks)
```
If puts the current task for kernel-ticks sleeps. This function can be used in order to let pass a defined time on reason of an event for example. ATTENTION! With the parameter OS\_SUSPEND (0), the Task for always is deactivated and can never be activated again.

#### Parameters

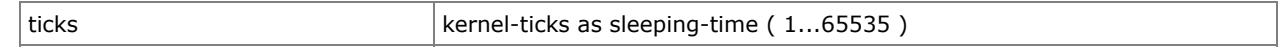

## Return Value

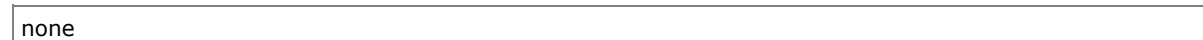

```
void OS_FAR Task1(void *data)
{
 .
 .
    while(1)
    {
 .
        OS_TimeDly(200);
 .
    }
}
```
## <span id="page-27-0"></span>**OS\_TimeDlyResume**

#### U08 OS\_TimeDlyResume(U08 prio)

Breaks off the wait of a tasks prematurely. This function can be used in order to prematurely activate an asleep task again on reason of an event for example.

#### Parameters

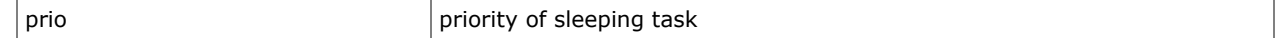

#### Return Value

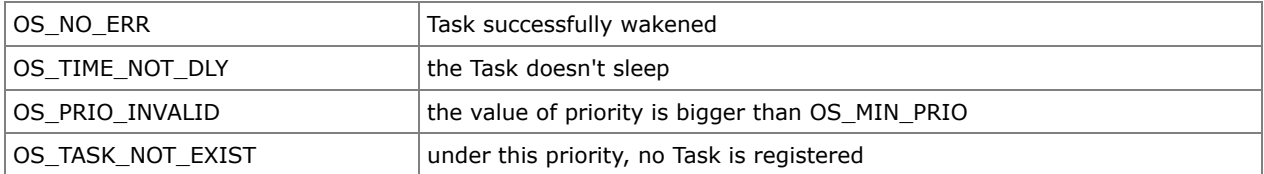

```
void OS_FAR Task1(void *data)
{
    U08 state;
    .
    .
    while(1)
    {
 .
       state = OS_TimeDlyResume(24);
 .
    }
}
```
## <span id="page-28-0"></span>**OS\_TimeDlyIdResume**

```
U08 OS_TimeDlyIdResume(U08 id)
```
Breaks off the wait of a tasks prematurely by unique ID. This function can be used in order to prematurely activate an asleep task again on reason of an event for example.

#### Parameters

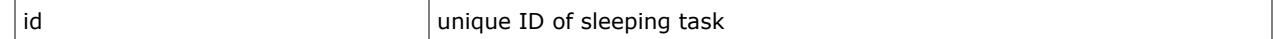

#### Return Value

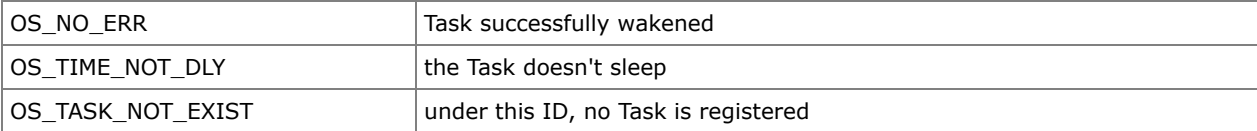

```
void OS_FAR Task1(void *data)
{
    U08 state;
    .
     .
    while(1)
    {
 .
       state = OS_TimeDlyIdResume(4);
 .
    }
}
```
# <span id="page-29-0"></span>**OS\_Lock**

void OS\_Lock(void)

If turns off the sheduler. This function can be used, about for example atomic (not under-breakable) to be able to execute processes, without task-switches. Interrupts still are served.

#### Parameters

none

#### Return Value

none

```
void OS_FAR Task1(void *data)
{
    .
 .
    while(1)
    {
 .
       OS_Lock();
 .
        . // not under-breakable part
 .
       OS_Unlock();
 .
    }
}
```
## <span id="page-30-0"></span>**OS\_Unlock**

void OS\_Unlock(void)

If switches on the sheduler again. This function is used, about for example atomic (not under-breakable) to complete processes and to make a taskswitch again possible.

#### Parameters

none

#### Return Value

none

```
void OS_FAR Task1(void *data)
{
    .
 .
    while(1)
    {
 .
        OS_Lock();
 .
        . // not under-breakable part
 .
        OS_Unlock();
        .
    }
}
```
# <span id="page-31-0"></span>**OS\_GetRev**

```
U08 OS_FAR *OS_GetRev(void)
```
Returns a pointer on the kernelrevision (NULL-terminated ASCII-array).

#### Parameters

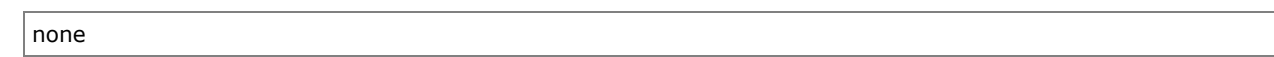

# Return Value

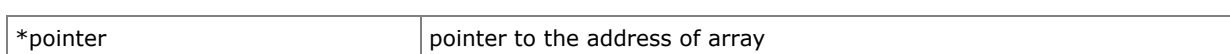

```
void OS_FAR Task1(void *data)
{
    U08 OS_FAR *Revision;
    .
     .
    while(1)
    {
 .
       Revision = OS_GetRev();
 .
    }
}
```
# **Dynamic-Memory**

## <span id="page-32-0"></span>**OS\_MemoryInit**

```
U08 OS_MemoryInit(OS_MEM OS_HUGE *mp, U32 size)
```
Initialize the dynamic memory management. This function must be called for the dynamic memory management at the system initialization once. The functions of the vigorous memory management can be used also without current kernel. ATTENTION! It is executed no checkup of the storage area.

## Parameters

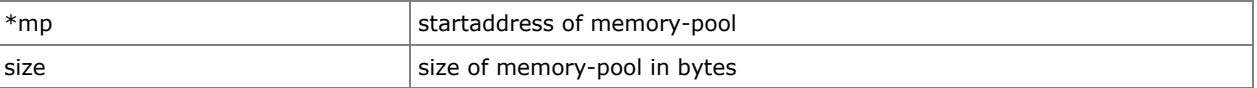

#### Return Value

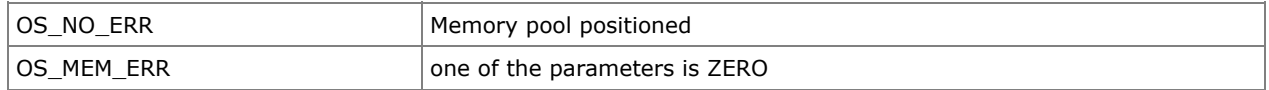

## Example for LARGE memory in NEAR-model

```
void main(void)
{
    U08 state;
     .
                                                    // Memory: 512k - 64k (near)
    state = OS MemoryInit((OS MEM OS HUGE *)(0x10000000), 458750);
 .
 .
}
```
#### Example for model-known memory

```
U08 memorypool[MEMSIZE];
void main(void)
{
     U08 state;
 .
    state = OS MemoryInit((OS MEM OS HUGE *)(memorypool), MEMSIZE);
     .
 .
}
```
# <span id="page-33-0"></span>**OS\_MemAlloc**

```
U08 OS_MemAlloc(U08 OS_HUGE **MemPtr, U32 size)
```
Allocation of a required memory area.

#### Parameters

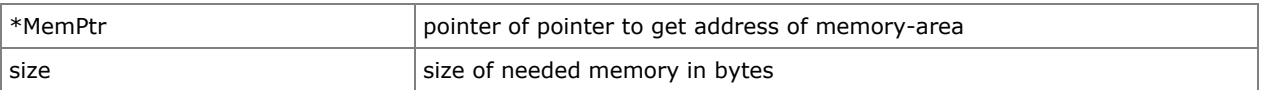

## Return Value

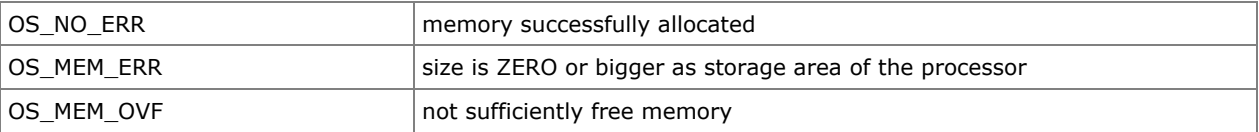

```
void OS_FAR Task1(void *data)
{
 U08 OS_HUGE *Addr_p;
U08 state;
    .
    .
    while(1)
    {
 .
      state = OS_MemAlloc(&Addr_p, 3800);
 .
    }
}
```
## <span id="page-34-0"></span>**OS\_MemFree**

U08 OS\_MemFree(U08 OS\_HUGE \*\*MemPtr)

Release of an allocated memory area and clearing of the pointer.

#### Parameters

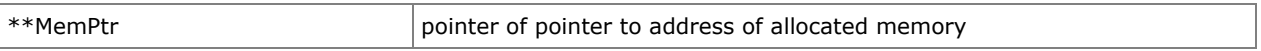

# Return Value

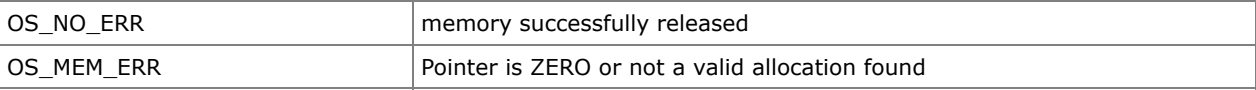

```
void OS_FAR Task1(void *data)
{
   U08 OS_HUGE *Addr_p;<br>U08 state;
                 state;
     .
     .
     while(1)
     {
 .
        state = OS_MemAlloc(&Addr_p, 3800);
         .
 .
        state = OS_MemFree(&Addr_p);
         .
     }
}
```
## <span id="page-35-0"></span>**OS\_MemFreeSize**

U32 OS\_MemFreeSize(void)

It returns the amount of free memory.

#### Parameters

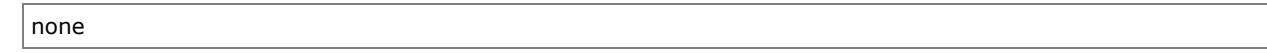

## Return Value

```
size free size in memory-pool in bytes
```

```
void OS_FAR Task1(void *data)
{
   U08 OS_HUGE *Addr_p;<br>U32 fsize;
U32 fsize;
U08 state;
    .
    .
    while(1)
    {
 .
       state = OS MemAlloc(&Addr p, 3800);
        .
 .
      fsize = OS MemFreeSize();
 .
    }
}
```
# **OS\_MemVerifyPtr**

```
U08 OS MemVerifyPtr(void OS HUGE *MemPtr)
```
Check if a pointer is pointing into the memory pool. However, it is not checked whether it is a pointer to an allocated block, only the address range of the memory pool is used.

#### Parameters

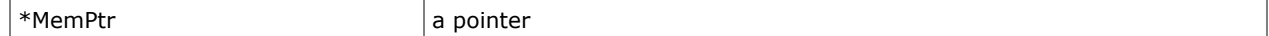

#### Return Value

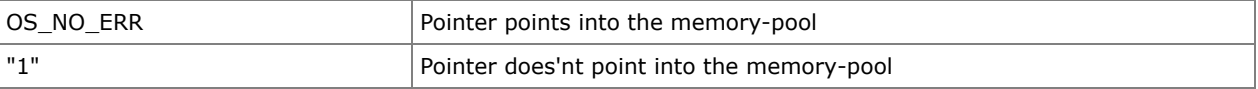

```
void OS_FAR Task1(void *data)
{
    U08 OS_HUGE *Addr_p;
   U08 = state;
     .
 .
     while(1)
     {
 .
        state = OS_MemAlloc(&Addr_p, 3800);
 .
 .
        state = OS_MemVerifyPtr(Addr_p);
       if (\text{state} == \text{OS} \text{NO} \text{ERR}) {
 .
            state = OS_MemFree(Addr_p);
        }
 .
     }
}
```
# **SmartMessageQueue**

# **OS\_SmqInit**

U08 OS\_SmqInit(OS\_SMQ \*psmq, void OS\_HUGE \*buffer, U16 deep)

Initialize a SmartMessageQueue. A SmartMessageQueue is used to transfer data by means of a pointer to another process according to the FIFO principle. If the pointer points to an allocated memory block, the ownership of this block is also transferred. If the pointer does not point to an allocated memory block, the risk remains with the user because a non-specific pointer is passed directly. Within this SmartMessageQueue, <deep> pointers can be passed to other processes through the kernel buffer <\* buffer>. The buffer can be generated by direct declaration (OS\_STK\_TYPE SMQ\_d [deep]) or by dynamic allocation. For dynamic allocation in segment-based storage management systems, the type declaration OS\_HUGE is required to address an area across segment boundaries.

### Parameters

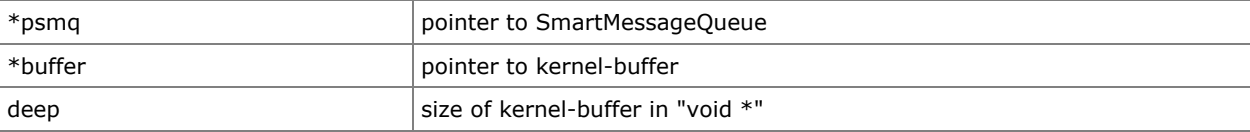

## Return Value

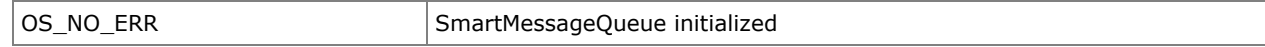

```
OS SMQ MQueue;
OS_STK_TYPE MQueue_d[16];
void main(void)
{
    U08 state;
     .
 .
    OS_Init();
 .
   state = OS SmqInit(\&MQueue, MQueue d, 16);
 .
}
```
# **OS\_SmqInfo**

U08 OS SmqInfo(OS SMQ \*psmq, U16 \*deep, U16 \*used, U08 \*prio)

Query the status of a SmartMessageQueue. This query can be used to determine various parameters of their initialization and their fill level. Furthermore, the priority of the waiting task can be determined.

### Parameters

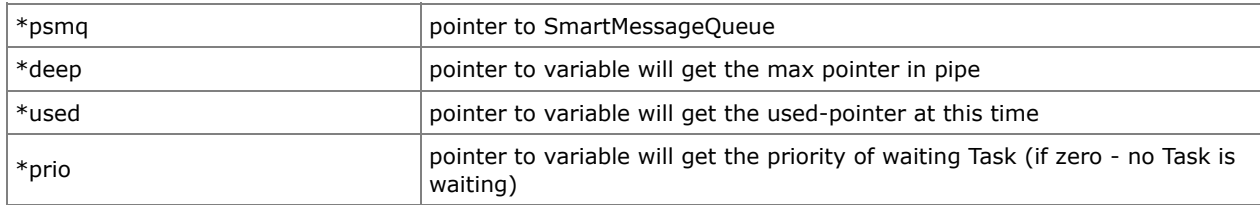

# Return Value

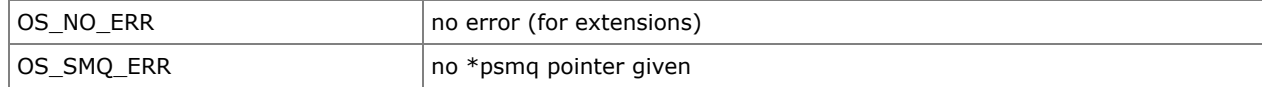

```
OS SMQ MQueue;
void OS_FAR Task1(void *data)
{
    U08 state;
 U16 deep;
 U16 used;
    U08 prio;
    .
 .
    while(1)
    {
 .
       state = OS SmqInfo(&MQueue, &deep, &used, &prio);
 .
    }
}
```
# **OS\_SmqClear**

U08 OS\_SmqClear(OS\_SMQ \*psmq)

Clears the contents of a SmartMessageQueue and reactivates a pending send process. This feature can be used for error handling to restart the data transfer. Included pointers to an allocated memory block are released, otherwise the pointers are deleted and lost.

#### Parameters

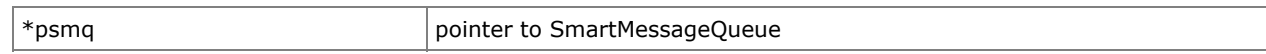

### Return Value

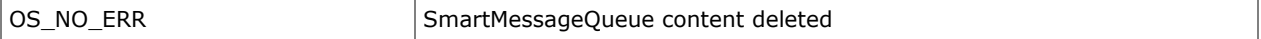

```
OS_SMQ MQueue;
void OS_FAR Task1(void *data)
{
    U08 state;
    .
 .
    while(1)
    {
 .
 .
      state = OS_SmqClear(&MQueue) ;
 .
    }
}
```
## **OS\_SmqPost**

U08 OS SmqPost(OS SMQ \* psmq, void OS HUGE \*\*msg, U16 timeout)

Sends a pointer to a SmartMessageQueue. If the pointer points to an allocated memory block, the kernel takes ownership of this block and clears the sender's pointer. With OS\_NO\_SUSP is returned immediately even if the SmartMessageQueue was full and with OS\_SUSPEND is waited until the pointer can be entered (if necessary, endless).

#### Parameters

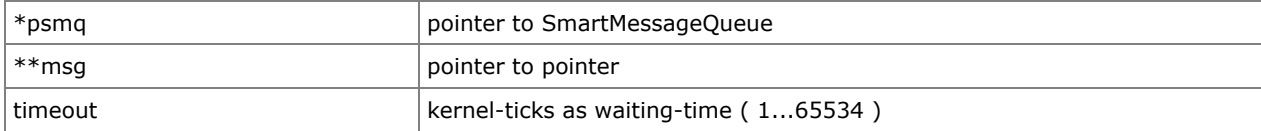

### Return Value

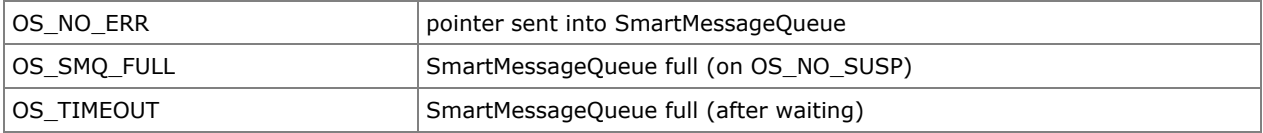

```
typedef struct user_s {
      U08 state;
       U16 len;
       U16 curr_offs;
      U08 data\overline{[]};
} User_st;
OS SMQ MQueue;
void OS_FAR Task1(void *data)
{
      User_st OS_HUGE *user_p;<br>U08 state;
                                   state;
        .
 .
       while(1)
        {
 .
             state = OS MemAlloc(&user p, sizeof(User st) + 380); // struct + user-data
              .
 .
             state = OS SmqPost(&MQueue, &user p, 500);
             if (state = OS NO ERR)
\left\{ \begin{array}{ccc} 0 & 0 & 0 \\ 0 & 0 & 0 \\ 0 & 0 & 0 \\ 0 & 0 & 0 \\ 0 & 0 & 0 \\ 0 & 0 & 0 \\ 0 & 0 & 0 \\ 0 & 0 & 0 \\ 0 & 0 & 0 \\ 0 & 0 & 0 \\ 0 & 0 & 0 \\ 0 & 0 & 0 \\ 0 & 0 & 0 \\ 0 & 0 & 0 & 0 \\ 0 & 0 & 0 & 0 \\ 0 & 0 & 0 & 0 \\ 0 & 0 & 0 & 0 & 0 \\ 0 & 0 & 0 & 0 & 0 \\ 0 & 0 & 0 & 0 & 0 \\ 0 & 0 & 0 & 0 .
                     if (user_p == NULL)
                           // ownership of memory-pool pointer was taken by kernel
 .
             }
       }
}
```
## **OS\_SmqFrontPost**

U08 OS SmqFrontPost(OS SMQ \* psmq, void OS HUGE \*\*msg, U16 timeout)

Sends a pointer to the beginning of a SmartMessageQueue. Thus, this pointer is first read out by the receiver (push forward). If the pointer points to an allocated memory block, the kernel takes ownership of this block and clears the sender's pointer. With OS\_NO\_SUSP is returned immediately even if the SmartMessageQueue was full and with OS SUSPEND is waited until the pointer can be entered (if necessary, endless).

#### Parameters

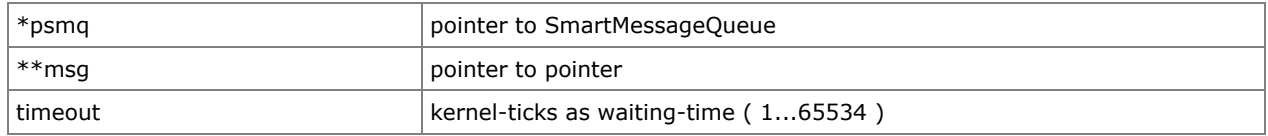

#### Return Value

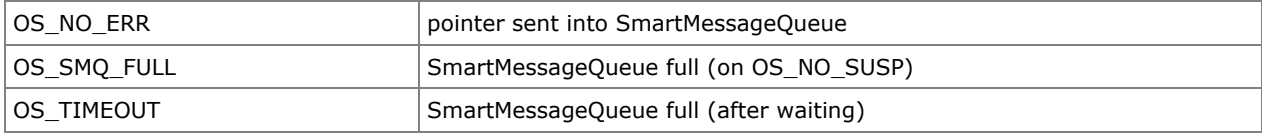

```
typedef struct user_s {
     U08 state;
    U16 len;
   U16 curr offs;
     U08 data[];
} User_st;
OS SMQ MQueue;
void OS_FAR Task1(void *data)
{
    User_st OS_HUGE *user_p;<br>U08 state;
                     stat<sup>=</sup>;
     .
 .
     while(1)
     {
 .
       state = OS MemAlloc(&user p, sizeof(User st) + 380); // struct + user-data bytes
 .
 .
       state = OS SmqFrontPost(&MQueue, &user p, 500);
       if (state = OS NO ERR)
         {
 .
           if (user p == NULL)
                // ownership of memory-pool pointer was taken by kernel
 .
        }
     }
}
```
# **OS\_SmqPostAbbort**

U08 OS\_SmqPostAbbort(OS\_SMQ \* psmq)

Cancels the waiting of a sending task at the SmartMessageQueue. Only the waiting task with the highest priority is quasi "prematurely" sent to TimeOut.

#### Parameters

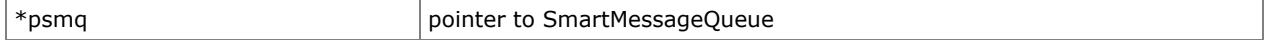

#### Return Value

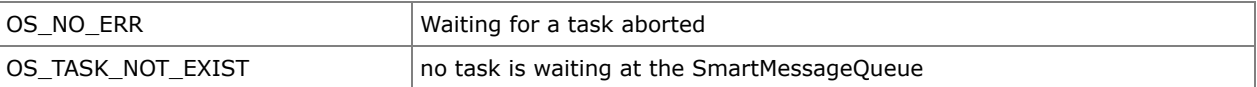

```
OS_SMQ MQueue;
void OS_FAR Task1(void *data)
{
    U08 state;
    .
    .
    while(1)
    {
 .
       state = OS_SmqPostAbbort(&MQueue);
 .
    }
}
```
## **OS\_SmqPend**

U08 OS SmqPend(OS SMQ \* psmq, void OS HUGE \*\*msg, U16 timeout)

Wait for a pointer from a SmartMessageQueue. If the pointer points to an allocated memory block, the ownership of this block is transferred to the receiver. With OS\_NO\_SUSP is returned immediately even if no pointer was present and with OS\_SUSPEND waits until a pointer is present (if necessary, endless).

#### Parameters

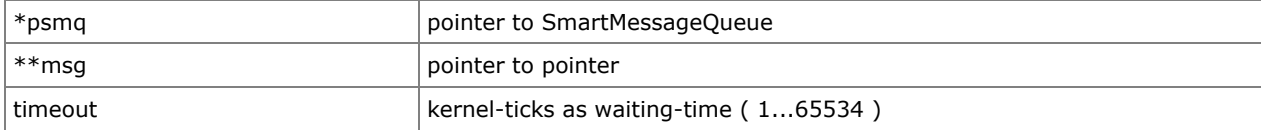

## Return Value

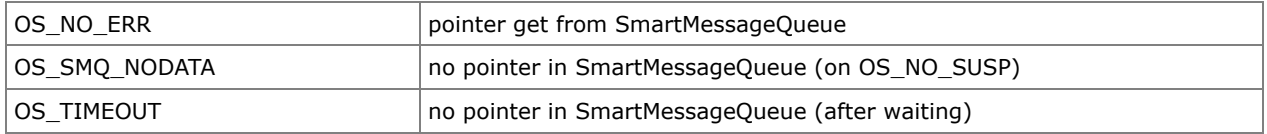

```
typedef struct user_s {
    U08 state;
     U16 len;
    U16 curr_offs;
   U08 data\overline{[]};
} User_st;
OS SMQ MQueue;
void OS_FAR Task1(void *data)
{
    User_st OS_HUGE *user_p;<br>U08 state;
                     state;
     .
 .
     while(1)
     {
 .
        state = OS SmqPend(&MQueue, &user p, OS SUSPEND);
 .
 .
        if ((user p != NULL) && (!OS MemVerifyPtr(user p)))
            state = OS MemFree(user p);
 .
     }
}
```
# **OS\_SmqPendAbbort**

U08 OS\_SmqPendAbbort(OS\_SMQ \* psmq)

Cancels the waiting for a receiving task at the SmartMessageQueue. Only the waiting task with the highest priority is quasi "prematurely" sent to TimeOut.

#### Parameters

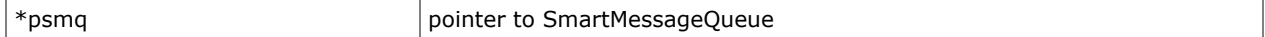

#### Return Value

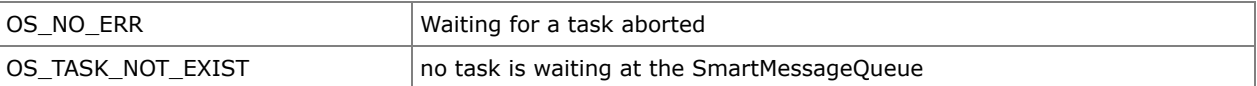

```
OS_SMQ MQueue;
void OS_FAR Task1(void *data)
{
    U08 state;
    .
    .
    while(1)
    {
 .
       state = OS_SmqPendAbbort(&MQueue);
 .
    }
}
```
# **Mailboxes**

## **OS\_MboxInit**

```
U08 OS_MboxInit(OS_MBOX *pmbox)
```
Initialization of a Mailbox. Through a mailbox any kind of data can pass by a pointer. On this, the recipient receives a pointer in the data field of the sender!

### Parameters

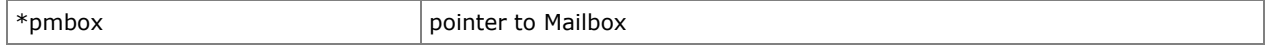

## Return Value

 $\overline{\phantom{0}}$ 

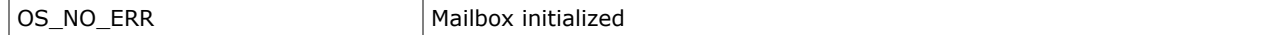

```
OS_MBOX MailBox1;
void main(void)
{
    U08 state;
    .
 .
    OS_Init();
 .
   state = OS MboxInit(&MailBox1);
 .
}
```
# **OS\_MboxPend**

U08 OS\_MboxPend(OS\_MBOX \*pmbox, void OS\_FAR \*msg, U16 timeout)

Waits for a message from a mailbox. With OS\_NO\_SUSP, it immediately is come back even if no news was available and becomes with OS\_SUSPEND as long as waited until a message is available, if necessary unending.

### Parameters

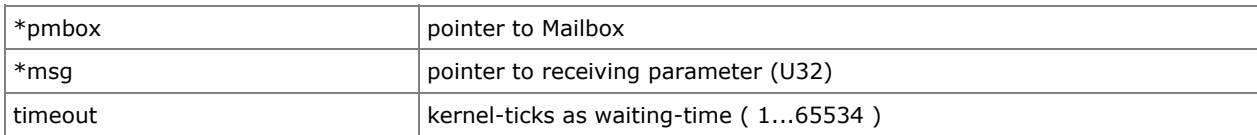

## Return Value

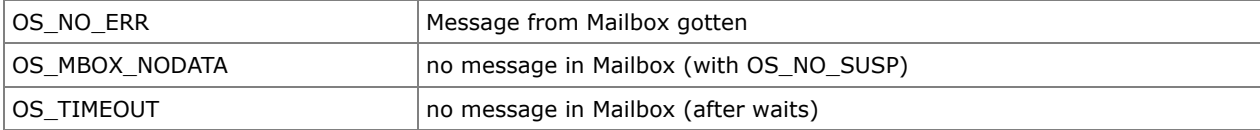

```
OS MBOX MailBox1;
void OS_FAR Task1(void *data)
{
    U08 state;
    U32 Message;
     .
 .
    while(1)
    {
 .
       state = OS MboxPend(&MailBox1, &Message, 200);
 .
    }
}
```
## **OS\_MboxPendAbbort**

### U08 OS\_MboxPendAbbort(OS\_MBOX \*pmbox)

Abborts waiting of a receiving Tasks (highest waiting prio) on a Mailbox. It is only the waiting task with the highest priority quasi "premature" to TimeOut forwarded.

#### Parameters

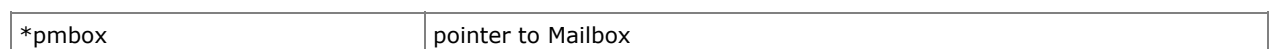

#### Return Value

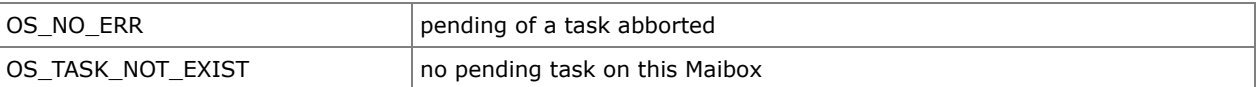

```
OS_MBOX MailBox1;
void OS_FAR Task1(void *data)
{
    U08 state;
     .
    .
    while(1)
    {
 .
        state = OS_MboxPendAbbort(&MailBox1);
 .
    }
}
```
## **OS\_MboxPost**

U08 OS\_MboxPost(OS\_MBOX \*pmbox, void OS\_FAR \*msg, U16 timeout)

Sends a message into a Mailbox. With OS\_NO\_SUSP, it immediately is come back even if the Mailbox was full and becomes with OS\_SUSPEND as long as waited until the message can be written down, if necessary unending.

### Parameters

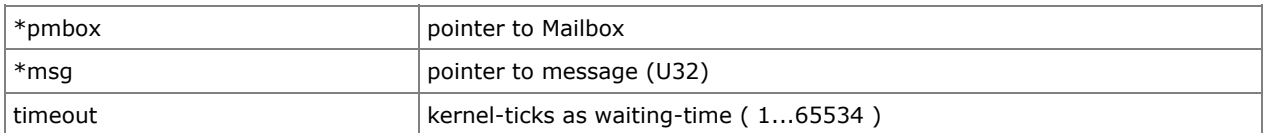

## Return Value

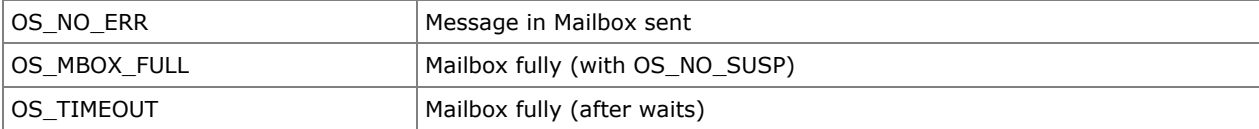

```
OS MBOX MailBox1;
void OS_FAR Task1(void *data)
{
    U08 state;
    U32 Message;
     .
 .
    while(1)
    {
 .
       Message =0x3076;
       state = OS MboxPost(&MailBox1, &Message, OS SUSPEND);
 .
    }
}
```
### **OS\_MboxPostAbbort**

U08 OS\_MboxPostAbbort(OS\_MBOX \*pmbox)

Abborts waiting of a sending Tasks (highest waiting prio) on a Mailbox. It is only the waiting task with the highest priority quasi "premature" to TimeOut forwarded.

#### Parameters

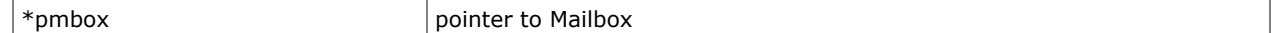

#### Return Value

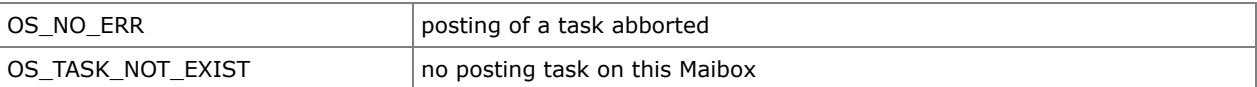

```
OS_MBOX MailBox1;
void OS_FAR Task1(void *data)
{
    U08 state;
     .
    .
    while(1)
    {
 .
        state = OS_MboxPostAbbort(&MailBox1);
 .
    }
}
```
# **Queues**

# **OS\_QueueInit**

U08 OS\_QueueInit(OS\_Q \*pq, void OS\_HUGE \*buffer, U16 size)

Initialize a Queue. A Queue serves the byte-expels transfer of data at another process of the FIFO-prinzip. Within this Queue can <size> byte through the kernel buffer <\*buffer> at other processes is handed over. The buffer can be generated through direct declaration ( UBYTE buffer[size] ) or through dynamic allocation. For the dynamic allocation in systems with segment-based memory management, the type declaration is OS\_HUGE necessary in order to be able to go down well away with an area over segment borders.

### Parameters

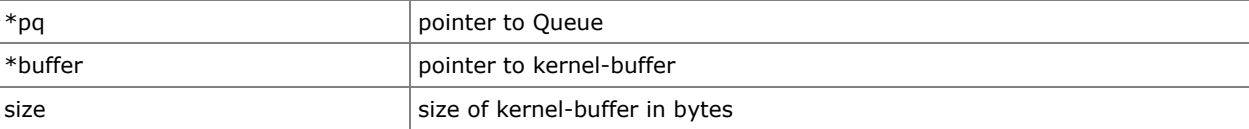

#### Return Value

OS NO ERR Queue initialized

```
OS_Q Queue1;
U08 Q_Data1[256];
void main(void)
{
    U08 state;
 .
 .
    OS_Init();
 .
   state = OS QueueInit(&Queue1, &Q Data1[0], 256);
 .
}
```
# **OS\_QueueInfo**

U08 OS\_QueueInfo(OS\_Q \*pq, U16 \*size, U16 \*used, U08 \*prio)

Retrieval of the status of a Queue. Through this retrieval, miscellaneous parameters their initialization as well as their filling stand can be determined. Furthermore, the priority of the waiting tasks can be determined.

### Parameters

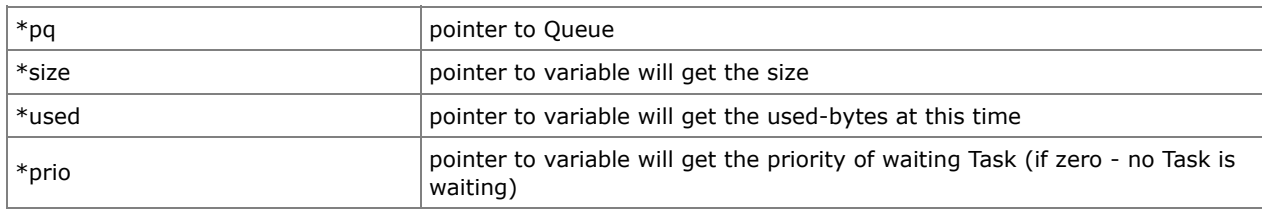

## Return Value

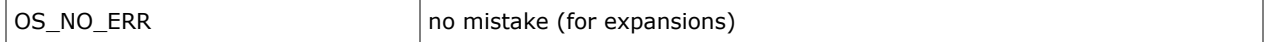

```
OS_Q Queue1;
void OS_FAR Task1(void *data)
{
    U08 state;
 U16 size;
 U16 used;
    U08 prio;
    .
    .
    while(1)
    {
 .
       state = OS QueueInfo(&Queue1, &size, &used, &prio);
 .
    }
}
```
# **OS\_QueuePend**

U08 OS\_QueuePend(OS\_Q \*pq, U08 OS\_FAR \*msg, U16 timeout)

Wait on one byte from a Queue. With OS\_NO\_SUSP, it immediately is come back even if no bytes were available and become with OS\_SUSPEND as long as waited until one byte is available, if necessary unending.

### Parameters

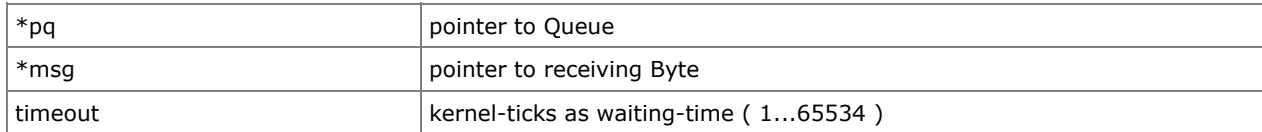

## Return Value

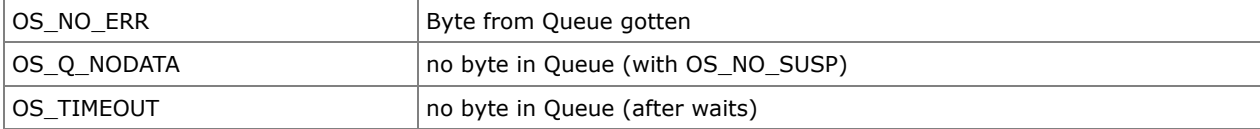

```
OS_Q Queue1;
void OS_FAR Task1(void *data)
{
    U08 state;
    U08 Receive;
     .
 .
    while(1)
    {
 .
       state = OS QueuePend(&Queue1, &Receive, 100);
 .
    }
}
```
# **OS\_QueuePendAbbort**

U08 OS\_QueuePendAbbort(OS\_Q \*pq)

Abborts waiting of a receiving Tasks (highest waiting prio) on a Queue. It is only the waiting task with the highest priority quasi "premature" to TimeOut forwarded.

### Parameters

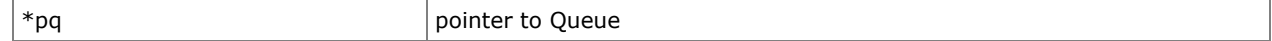

### Return Value

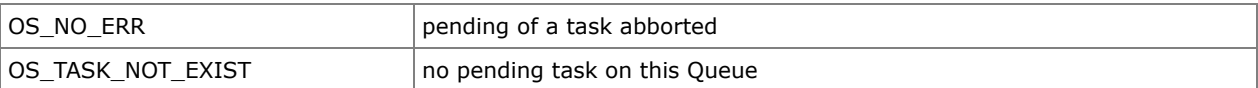

```
OS_Q Queue1;
void OS_FAR Task1(void *data)
{
    U08 state;
    .
    .
    while(1)
    {
 .
       state = OS_QueuePendAbbort(&Queue1) ;
 .
    }
}
```
## **OS\_QueuePost**

U08 OS\_QueuePost(OS\_Q \*pq, U08 msg, U16 timeout)

Sends one byte into a Queue. With OS\_NO\_SUSP, it immediately is come back even if the Queue was full and becomes with OS\_SUSPEND as long as waited until the byte can be written down, if necessary unending.

### Parameters

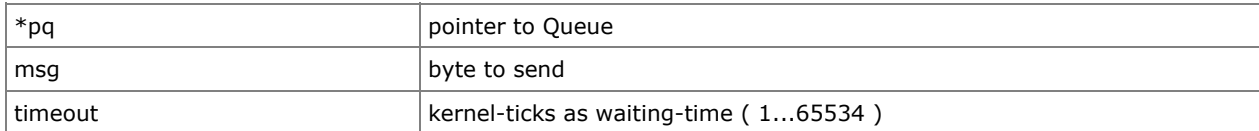

## Return Value

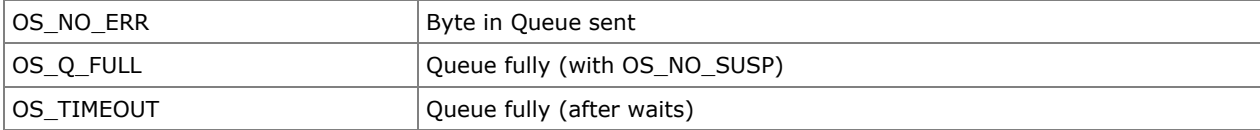

```
OS_Q Queue1;
void OS_FAR Task1(void *data)
{
    U08 state;
    U08 Message;
     .
 .
    while(1)
    {
 .
       Message = 0x6A;
       state = OS QueuePost(&Queue1, Message, 5000);
 .
    }
}
```
## **OS\_QueueFrontPost**

U08 OS\_QueueFrontPost(OS\_Q \*pq, U08 msg, U16 timeout)

Sends one byte at the beginning of a Queue. Consequently, this byte first is finished reading again by the recipient (cuts in line). With OS\_NO\_SUSP, it immediately is come back even if the Queue was full and becomes with OS\_SUSPEND as long as waited until the byte can be written down, if necessary unending.

#### Parameters

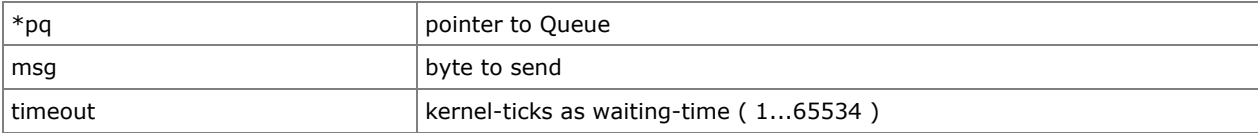

# Return Value

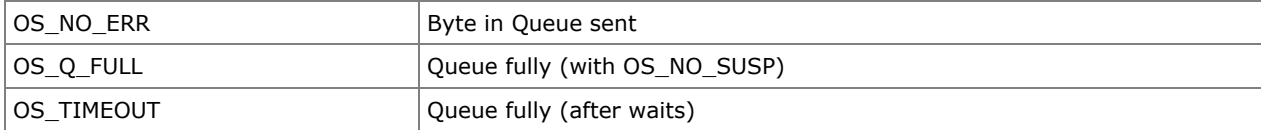

```
OS_Q Queue1;
void OS_FAR Task1(void *data)
{
    U08 state;
    U08 Message;
     .
 .
    while(1)
     {
 .
       Message = 0x2D;
       state = OS QueueFrontPost(&Queue1, Message, OS NO SUSP);
 .
    }
}
```
## **OS\_QueuePostAbbort**

U08 OS\_QueuePostAbbort(OS\_Q \*pq)

Abborts waiting of a sending Tasks (highest waiting prio) on a Queue. It is only the waiting task with the highest priority quasi "premature" to TimeOut forwarded.

#### Parameters

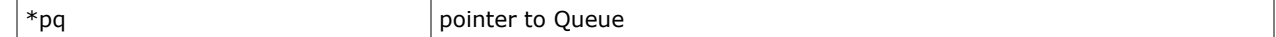

### Return Value

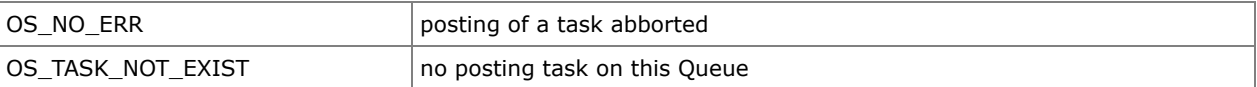

```
OS_Q Queue1;
void OS_FAR Task1(void *data)
{
    U08 state;
     .
    .
    while(1)
    {
 .
       state = OS_QueuePostAbbort(&Queue1);
 .
    }
}
```
# **OS\_QueueClear**

```
U08 OS_QueueClear(OS_Q *pq)
```
Deletes the content of a Queue and reactivates a waiting posting-process. This function can be used to reactivate the datatransfer after a hang-on. The deleted data get lost on that occasion.

### Parameters

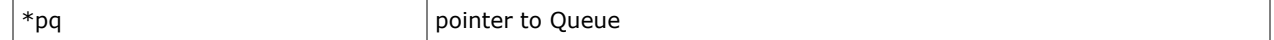

### Return Value

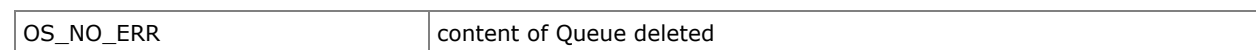

```
OS_Q Queue1;
void OS_FAR Task1(void *data)
{
    U08 state;
    .
    .
    while(1)
    {
 .
 .
        state = OS_QueueClear(&Queue1);
 .
    }
}
```
# **OS\_PipeInit**

U08 OS PipeInit(OS P \*pp, void OS HUGE \*buffer, U16 size, U08 deep)

Initialize a pipe. A pipe is used to transfer data in packets to another process in FIFO-style. The kernel offers two different modi to choose at the time of creation.

#### **array-modi**:

The pipe works with a permanently assigned array of fixed size. Within this pipe maximum <deep> packages with a maximum of <size> bytes of a packet through the kernel buffer <\*buffer> be transferred to another process. A packet can be between 1 byte and <size> bytes large but always occupies one row of the array of <size> bytes. The buffer can be generated by direct declaration (U08 Buffer  $(size+2)*deep)$  or by dynamic allocation. For dynamic allocation in segment-based storage management systems, the type declaration OS\_HUGE is required to address an area across segment boundaries. The additional length of 2 bytes per packet is required for the storage of packet length.

#### **dynamic-modi**:

The pipe uses the kernel memory manager and automatically allocates the required memory for a packet (plus 6 bytes of management) and release it again after reading of the package. Thus, only the memory required for a packet is always allocated (plus 6 bytes of pipe concatenation + n bytes of memory manager). As a result, this pipe is never full, only the free memory of the memory manager can be used up. Depending on the location and fragmentation of the memory, it can not be determined where the package is stored exactly. Furthermore, the accumulated packages within the pipe are directly concatenated and are therefore prone to erroneous memory accesses by user-tasks. In addition, the processing of 'allocate + copy' and 'copy + free' are interruptible mostly by interrupts and partly by sheduling. The integrity is secure at all times, but occasionally these processing may take a long time to complete. Furthermore, a sending task during 'OS\_PipePost(..)' should NEVER be destroyed by an ISR or other task using 'OS\_TaskDestroy(..)'.

#### Parameters

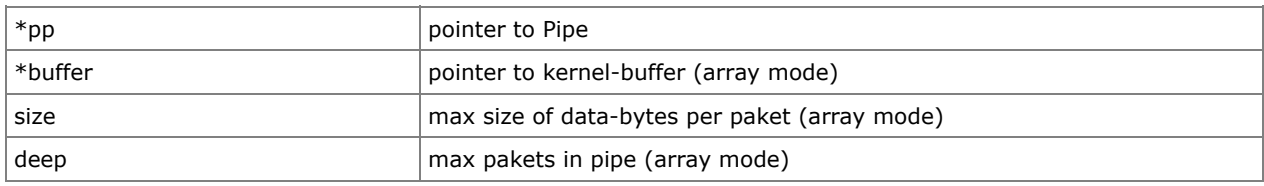

## Return Value

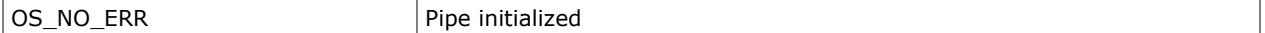

```
OS_P PipeA;
OS_P PipeD;
U08 P_DataA[(MAXPAKET+2)*8];
void main(void)
{
    U08 state;
 .
 .
    OS_Init();
 .
   state = OS PipeInit(&PipeA, P_DataA, MAXPAKET+2, 8); // use array-modi of 'size*deep'
 .
   state = OS PipeInit(&PipeD, NULL, 0, 0); // use dynamic-modi (Memory-Manager)
 .
}
```
# **OS\_PipeInfo**

U08 OS PipeInfo(OS P \*pp, U16 \*size, U08 \*deep, U08 \*used, U08 \*prio)

Retrieval of the status of a Pipe. Through this retrieval, miscellaneous parameters of their initialization as well as their filling stand can be determined. Furthermore, the priority of the waiting Tasks can be determined.

#### Parameters

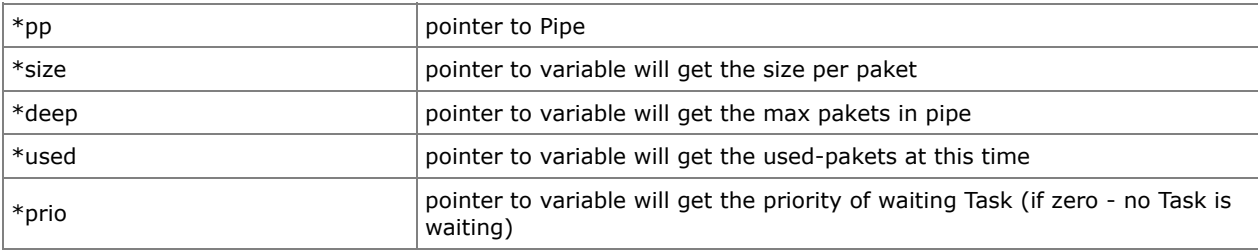

# Return Value

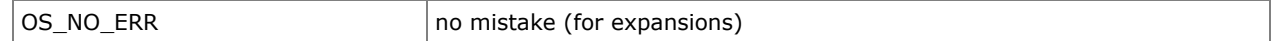

```
OS_P Pipe1;
void OS_FAR Task1(void *data)
{
    U08 state;
 U16 size;
 U08 deep;
 U08 used;
 U08 prio;
    .
 .
    while(1)
    {
 .
       state = OS_PipeInfo(&Pipe1, &size, &deep, &used, &prio);
 .
    }
}
```
# **OS\_PipePend**

U08 OS PipePend(OS P \*pp, U08 OS HUGE \*msg, U16 \*lng, U16 timeout)

Waits on a data package from a Pipe. The receiver-buffer must be included sufficiently big in order to be able to pick up the package. Since the receiver-buffer can also be dynamically allocated, the type declaration is OS\_HUGE necessary on the other hand in order to be able to go down well away with an area over segment borders. With OS\_NO\_SUSP, it immediately is come back even if no package was available and becomes with OS\_SUSPEND as long as waited until one package is available, if necessary unending.

### Parameters

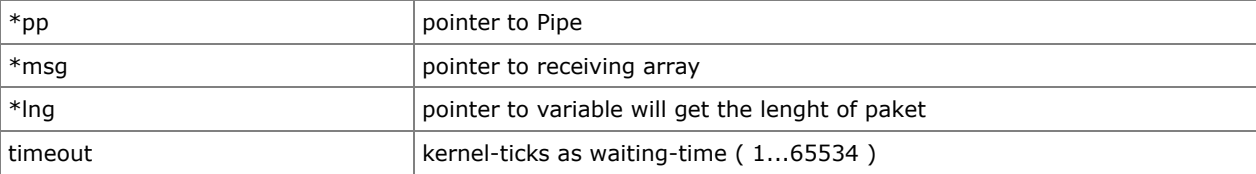

### Return Value

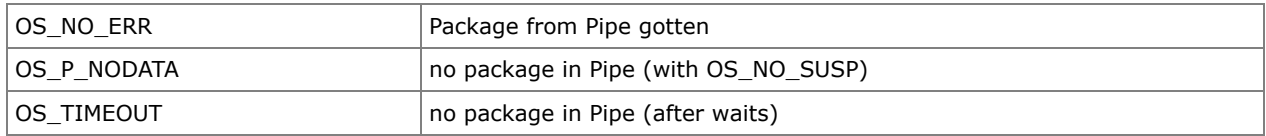

```
OS_P Pipe1;
void OS_FAR Task1(void *data)
{
 U08 state;
 U16 rLenght;
 U08 Receive[1024];
    .
 .
    while(1)
     {
 .
        state = OS_PipePend(&Pipe1, Receive, &rLenght, OS_SUSPEND);
 .
    }
}
```
# **OS\_PipePendAbbort**

### U08 OS\_PipePendAbbort(OS\_P \*pp)

Abborts waiting of a receiving Tasks (highest waiting prio) on a Pipe. It is only the waiting task with the highest priority quasi "premature" to TimeOut forwarded.

### Parameters

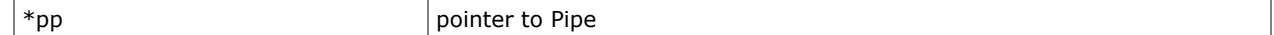

### Return Value

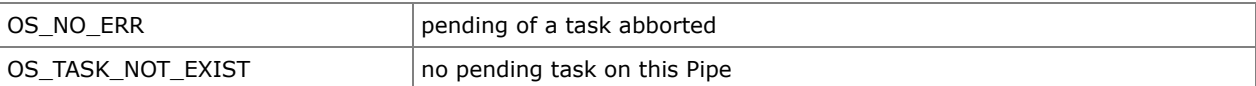

```
OS_P Pipe1;
void OS_FAR Task1(void *data)
{
    U08 state;
    .
    .
    while(1)
    {
 .
       state = OS_PipePendAbbort(&Pipe1);
 .
    }
}
```
# **OS\_PipePost**

U08 OS PipePost(OS P \*pp, U08 OS HUGE \*msg, U16 lenght, U16 timeout)

Sends one package into a Pipe. So the transmitter-buffer also dynamically allocated can be, the type declaration is OS HUGE necessary on the other hand in order to be able to go down well away with an area over segment borders. With OS\_NO\_SUSP, it immediately is come back even if the Pipe was full and becomes with OS\_SUSPEND as long as waited until the package can be written down, if necessary unending.

#### Parameters

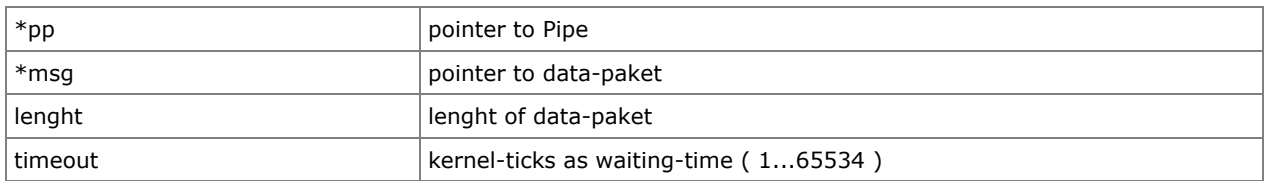

# Return Value

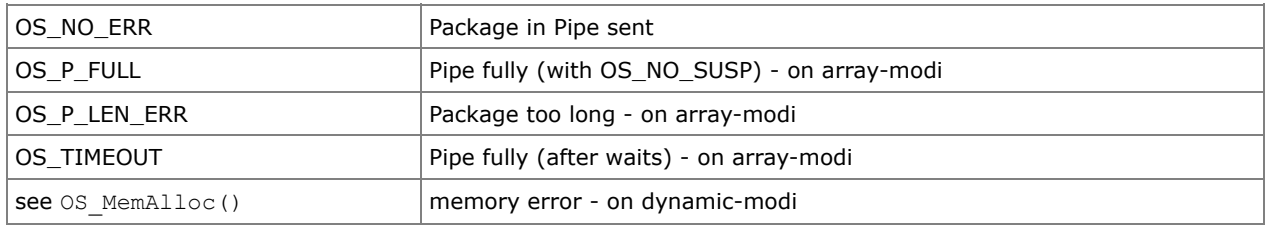

```
OS_P Pipe1;
void OS_FAR Task1(void *data)
{
    U08 state;
    U08 Message[]={"Hello World!"};
     .
     .
    while(1)
     {
 .
 .
        state = OS_PipePost(&Pipe1, Message, strlen(Message), 500);
 .
    }
}
```
# **OS\_PipeFrontPost**

U08 OS PipeFrontPost(OS P \*pp, U08 OS HUGE \*msg, U16 lenght, U16 timeout)

Sends one package at the beginning of a Pipe. Consequently, this package first is finished reading again by the recipient (cuts in line). Since the transmitter-buffer can also be dynamically allocated, the type declaration is OS\_HUGE necessary on the other hand in order to be able to go down well away with an area over segment borders. With OS\_NO\_SUSP, it immediately is come back even if the Pipe was full and becomes with OS\_SUSPEND as long as waited until the package can be written down, if necessary unending.

### Parameters

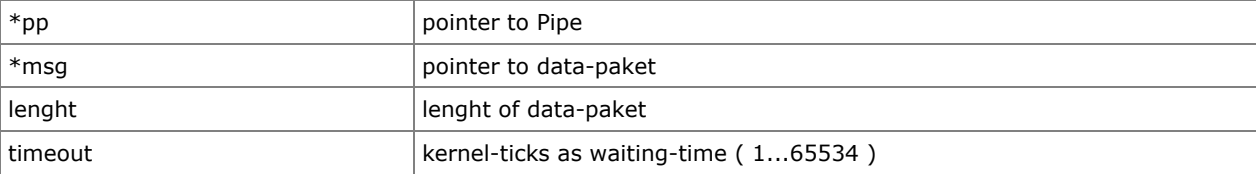

### Return Value

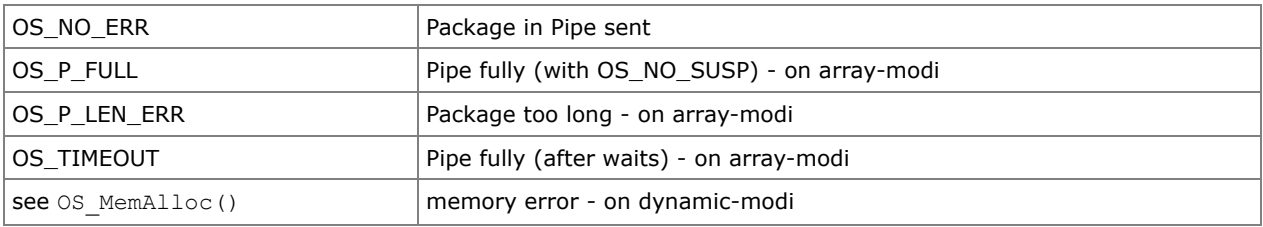

```
OS_P Pipe1;
void OS_FAR Task1(void *data)
{
 U08 state;
 U08 Message[]={"Hallo Welt !"};
    .
 .
    while(1)
    {
 .
 .
       state = OS PipeFrontPost(&Pipe1, Message, strlen(Message), OS NO SUSP);
 .
    }
}
```
# **OS\_PipePostAbbort**

## U08 OS\_PipePostAbbort(OS\_P \*pp)

Abborts waiting of a sending Tasks (highest waiting prio) on a Pipe. It is only the waiting task with the highest priority quasi "premature" to TimeOut forwarded.

### Parameters

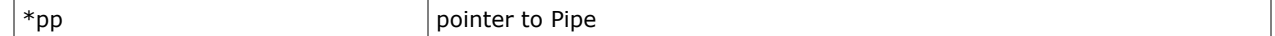

#### Return Value

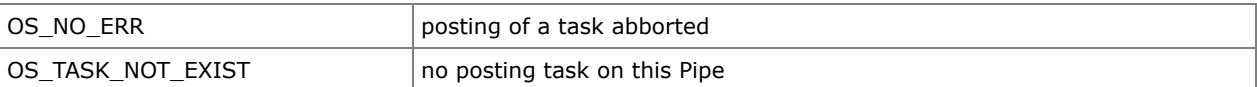

```
OS_P Pipe1;
void OS_FAR Task1(void *data)
{
    U08 state;
     .
    .
    while(1)
    {
 .
        state = OS_PipePostAbbort(&Pipe1);
 .
    }
}
```
# **OS\_PipeClear**

```
U08 OS_PipeClear(OS_P *pp)
```
Deletes the content of a Pipe and reactivates a waiting transmitter-process. This function can be used to reactivate the datatransfer after a hang-on. The deleted packages get lost on that occasion.

### Parameters

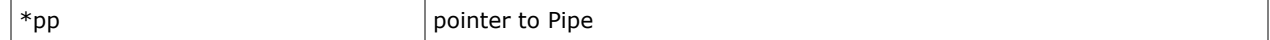

### Return Value

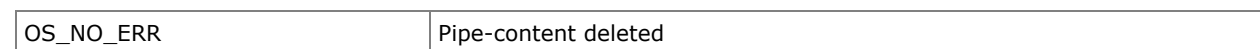

```
OS_P Pipe1;
void OS_FAR Task1(void *data)
{
    U08 state;
    .
    .
    while(1)
    {
 .
 .
        state = OS_PipeClear(&Pipe1);
 .
    }
}
```
# **inter-core AMP-Pipe**

### **OS\_IccInit**

```
U08 OS_IccInit(void)
```
Initialize the AMP-pipe pair. The AMP-pipe pair is used for the packet-wise transfer of data to another processor core according to the FIFO principle.

The maximum size of a packet, the maximum number of packets and the memory location is specified in the hardwaredependent adaptation 'OS\_ICC\_xxx.c' in order to provide both processor cores with exactly identical values. A packet can be between 1 byte and <size> bytes in size, but always occupies one line of the array of <size> bytes. The additional length of 2 bytes per packet is required to store the real packet length.

## Parameters

none

### Return Value

OS\_NO\_ERR AMP-pipe pair initialized

```
void OS_FAR Task1(void *data)
{
    U08 state;
    .
 .
    state = OS_IccInit();
 .
}
```
# **OS\_IccInfo**

U08 OS\_IccInfo(U16 \*size, U08 \*deep, U08 \*usedRx, U08 \*usedTx)

Query the status of the AMP-pipe pair. This query can be used to determine various initialization parameters and their fill levels.

### Parameters

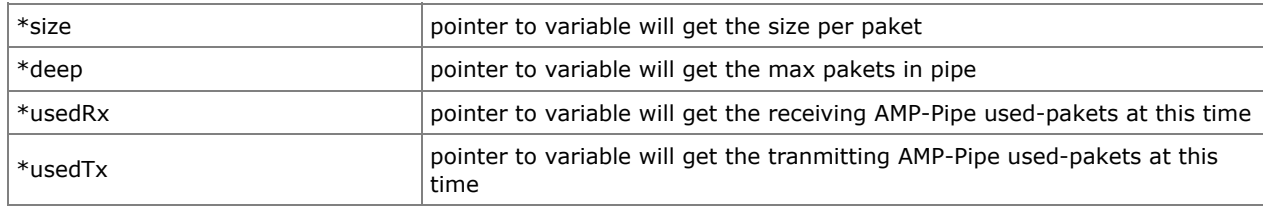

### Return Value

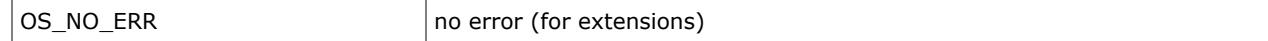

```
void OS_FAR Task1(void *data)
{
 U08 state;
 U16 size;
 U08 deep;
    U08 usedRx, usedTx;
    .
    .
    while(1)
    {
 .
       state = OS_IccInfo(&size, &deep, &usedRx, &usedTx);
 .
    }
}
```
# **OS\_IccPost**

U08 OS IccPost(U08 OS HUGE \*msg, U16 lenght, U16 timeout)

Sends a packet in the AMP-pipe to the other core. Since the sender buffer can also be dynamically allocated, the type declaration OS\_HUGE is required in order to be able to address an area across segment boundaries. OS\_NO\_SUSP returns immediately, even if the AMP-pipe was full, and OS\_SUSPEND waits until the package can be entered (if necessary, endlessly).

#### Parameters

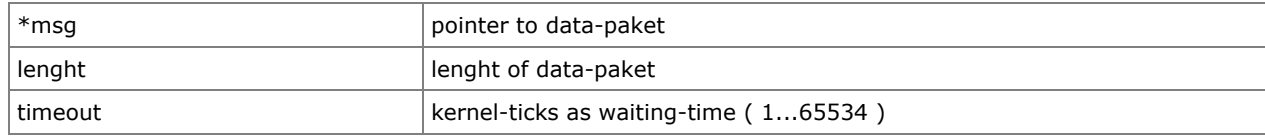

### Return Value

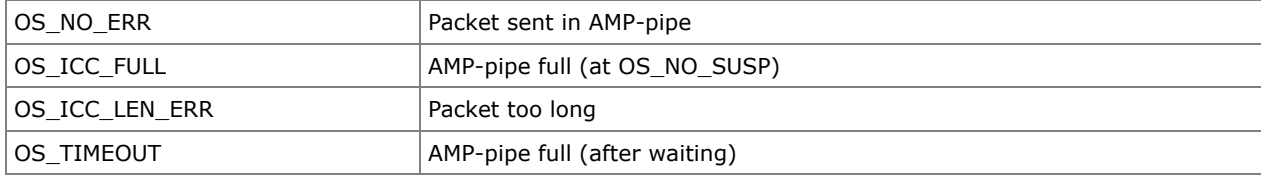

```
void OS_FAR Task1(void *data)
{
    U08 state;
    U08 Message[]={"Hi other core!"};
     .
     .
    while(1)
    {
 .
 .
        state = OS_IccPost(Message, strlen(Message), 500);
 .
    }
}
```
# **OS\_IccPend**

U08 OS IccPend(U08 OS HUGE \*msg, U16 \*lng, U16 timeout)

Wait for a packet from the AMP-pipe from the other core. The recipient buffer must be large enough to accommodate the package. Since the recipient buffer can also be dynamically allocated, the type declaration OS\_HUGE is required in order to be able to address an area across segment boundaries. OS\_NO\_SUSP returns immediately, even if there was no package, and OS\_SUSPEND waits until a package is available (if necessary, endlessly).

#### Parameters

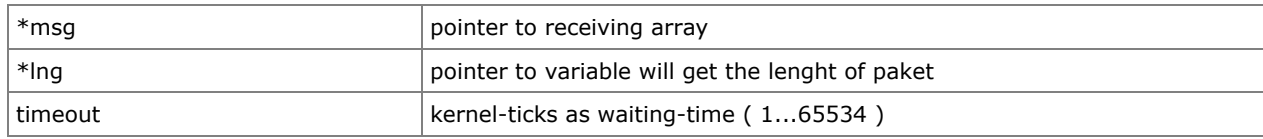

#### Return Value

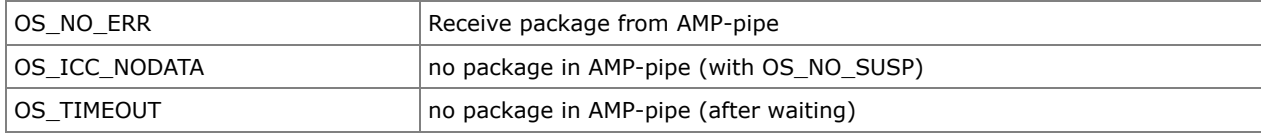

```
void OS_FAR Task1(void *data)
{
    U08 state;
    U16 rLenght;
    U08 Receive[512];
     .
 .
    while(1)
     {
 .
       state = OS_IccPend(Receive, &rLenght, OS_SUSPEND);
 .
    }
}
```
# **OS\_IccClear**

U08 OS\_IccClear(void)

Deletes the content of the respective sending AMP pipe and reactivates a waiting sending process. This function can be used for error handling to restart the data transfer. The deleted packages are lost.

#### Parameters

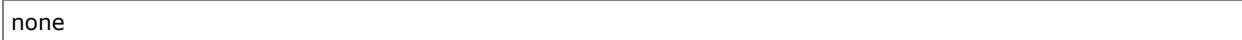

#### Return Value

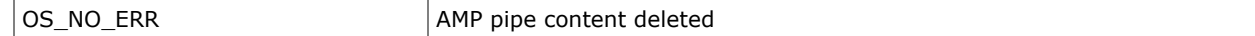

### Example

 $\overline{a}$ 

```
void OS_FAR Task1(void *data)
{
    U08 state;
    .
    .
    while(1)
    {
 .
 .
        state = OS_IccClear();
 .
    }
}
```
# **Semaphores**

### **OS\_SemInit**

```
U08 OS SemInit(OS SEM *psem, U16 cnt)
```
Initialize a Semaphore. One semaphores serves the process-syncronisation. Two variations of the utilization belong semaphores to it to one.

- binary: for example the syncronisation of accesses on common recources/variables

- counting: Attendants on entering of a signal, to the control of the sequence of processes.

With a binary semaphore, a state-machine can become protected before simultaneous accesses of different processes (Read/Write), for example. So, inconsistent conditions or data are avoided. Can appear however in some cases *Priority Inversion*, occupied i.e. this a low Task the recource, a higher Task therefore must wait and then for example through an INT a middle Task (and its heirs) whom lower Task interrupts for an uncertain time. In such a case, it is initialized the semaphores with 1 as cnt, the access asked by means of OS\_SemPend and released again by means of OS\_SemPost.

With a counting semaphore, arriving is signalled by events. So, a process can wait for a signal to pause about the sequence of processes. By means of OS\_SemAccept, also the number of the meanwhile entered events can be determined on that occasion. In such a case, it is initialized the semaphores with 0 as cnt, waited on the event by means of OS\_SemPend or OS\_SemAccept and reported the event by means of OS\_SemPost.

#### Parameters

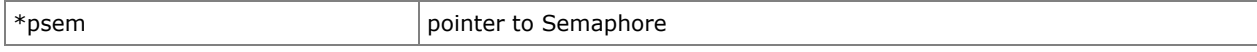

# Return Value

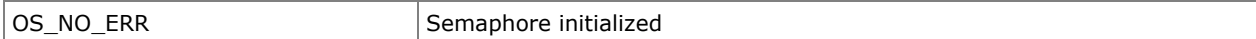

```
OS SEM State1;
void main(void)
{
    U08 state;
 .
 .
    OS_Init();
 .
   state = OS SemInit(&State1, 1);
 .
}
```
# **OS\_SemPend**

```
U08 OS SemPend(OS SEM *psem, U16 timeout)
```
Reserve one on the protected recource semaphore and consequently the access as well as wait for an event. With OS\_NO\_SUSP, it immediately is come back even if was not freely the semaphores as well as no event was available and becomes with OS\_SUSPEND as long as waited until the semaphores the event could be reserved as well as could happen, if necessary unending.

#### Parameters

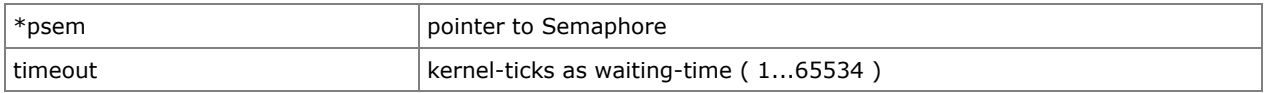

### Return Value

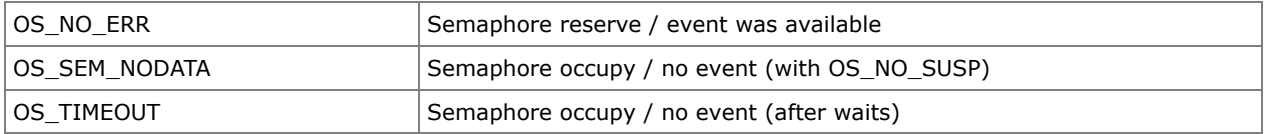

```
OS SEM State1;
void OS_FAR Task1(void *data)
{
    U08 state;
    .
 .
    while(1)
    {
 .
        state = OS_SemPend(&State1, OS_SUSPEND);
 .
 .
    }
}
```
### **OS\_SemPendAbbort**

#### U08 OS\_SemPendAbbort(OS\_SEM \*psem)

Abborts waiting of a Tasks (highest waiting prio) on a Semaphore. It is only the waiting task with the highest priority quasi "premature" to TimeOut forwarded.

#### Parameters

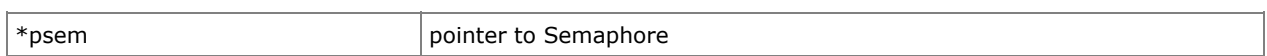

#### Return Value

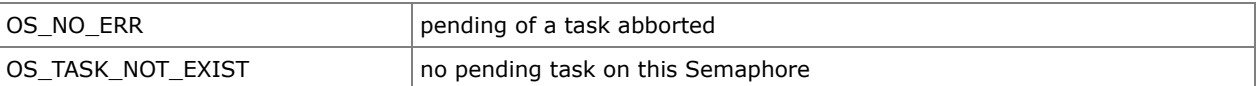

```
OS_SEM State1;
void OS_FAR Task1(void *data)
{
    U08 state;
     .
    .
    while(1)
    {
 .
       state = OS_SemPendAbbort(&State1);
 .
    }
}
```
## **OS\_SemAccept**

U08 OS SemAccept(OS SEM \*psem, U16 \*cnt, U16 timeout)

It is used as Event-Counter with utilization of the semaphores. The Semaphore-counter is not influenced on that occasion. If the counter bigger than 0 the current counter will return. With OS\_NO\_SUSP, it immediately is come back even if the semaphoren-counter 0 is and becomes with OS\_SUSPEND as long as waited until the event once appeared, if necessary unending.

#### Parameters

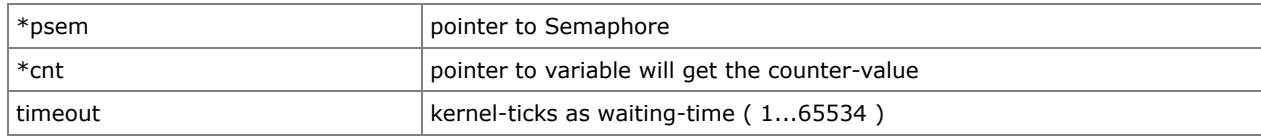

#### Return Value

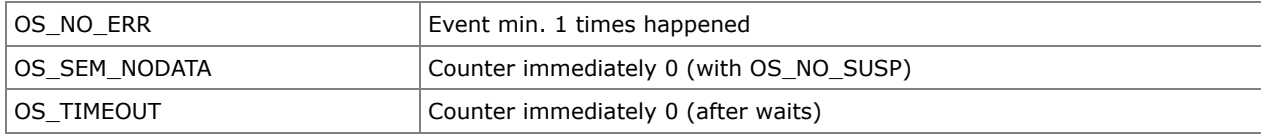

```
OS SEM Event1;
void OS_FAR Task1(void *data)
{
    U08 state;
   U16 EventCnt;
     .
    while(1)
     {
 .
       state = OS SemAccept(&Event1, &EventCnt, 500);
 .
    }
}
```
# **OS\_SemPost**

```
U08 OS_SemPost(OS_SEM *psem)
```
Gives a retiring semaphore and consequently the access to the protected recource again freely as well as signals an event.

### Parameters

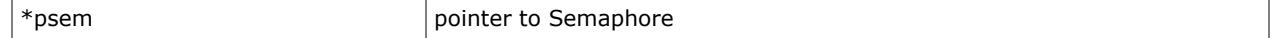

#### Return Value

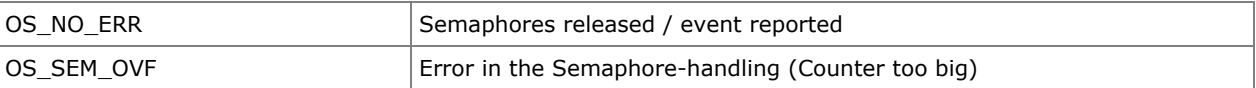

```
OS_SEM State1;
void OS_FAR Task1(void *data)
{
    U08 state;
    .
    .
    while(1)
   \{ .
 .
       state = OS_SemPost(&State1);
 .
    }
}
```
## **OS\_SemClear**

U08 OS\_SemClear(OS\_SEM \*psem)

Deletes the Counter of the semaphore. This function can be used to reset a counting-semaphore or for error-handling to restart the semaphore-handling. With application of binary semaphore to the control of accesses on a protected recource must be released the semaphore in the connection with application to the mistake-handling by OS\_SemPost so much times, how simultaneously processes can access the recource.

#### Parameters

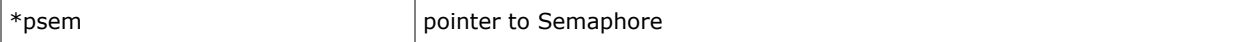

#### Return Value

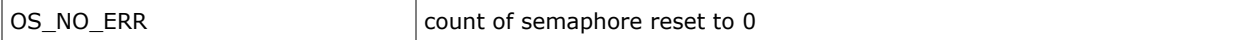

```
OS SEM State1;
void OS_FAR Task1(void *data)
{
    U08 state;
     .
 .
    while(1)
     {
 .
       state = OS SemClear(&State1);
 .
    }
}
```
### **Mutexes**

### **OS\_MutexCreate**

```
U08 OS_MutexCreate(OS_MUX *pmux, U08 prio)
```
Aims as well as initializing of a Mutex (Mutual-Exclusion). A Mutex serves the syncronisation of accesses to common recources/variables. With a Mutex, state-machines are protected from simultaneous accesses of different processes (Read/Write), for example. The second process must wait, until the first process finished his access (Read/Write). So, inconsistent conditions or data are avoided. In contrast to the utilization of semaphores, the effect of the *Priority Inversion* cannot kick open on that occasion here. The priority of the Mutex must be included higher, as the highest priority of the Tasks accessing it. The Mutex is written down as not current Task, so under the same priority no other Task can run.

#### Parameters

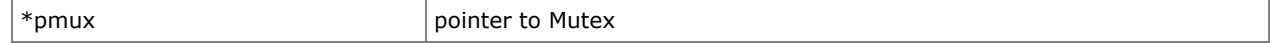

## Return Value

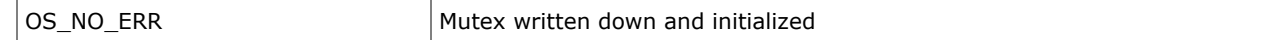

```
OS_MUX Mutex1;
void main(void)
{
     U08 state;
     .
 .
     OS_Init();
 .
    state = OS MutexCreate(&Mutex1, 10);
 .
}
```
## **OS\_MutexPend**

```
U08 OS MutexPend(OS MUX *pmux, U16 timeout)
```
Reserve a Mutex and consequently the access on the protected recource. With OS\_NO\_SUSP, it immediately is come back even if the Mutex was not free and becomes with OS\_SUSPEND as long as waited until the Mutex could be reserved, if necessary unending.

#### Parameters

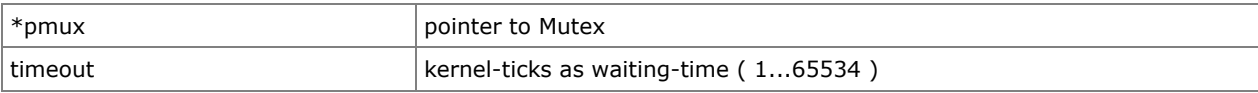

## Return Value

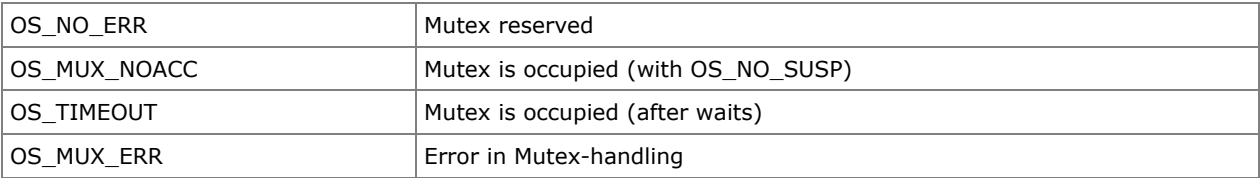

```
OS MUX Mutex1;
void OS_FAR Task1(void *data)
{
    U08 state;
     .
 .
    while(1)
    {
 .
       state = OS MutexPend(&Mutex1, OS SUSPEND);
        .
 .
    }
}
```
### **OS\_MutexPendAbbort**

U08 OS\_MutexPendAbbort(OS\_MUX \*pmux)

Abborts waiting of a Tasks (highest waiting prio) on a Mutex. It is only the waiting task with the highest priority quasi "premature" to TimeOut forwarded.

#### Parameters

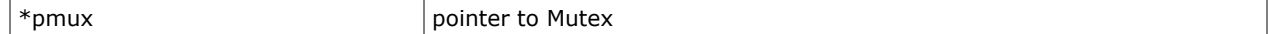

#### Return Value

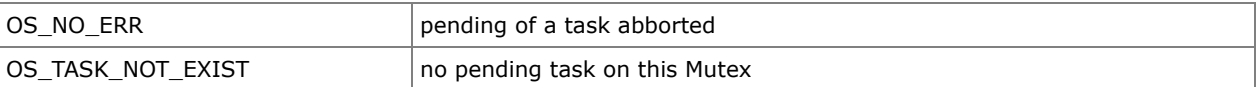

```
OS_MUX Mutex1;
void OS_FAR Task1(void *data)
{
    U08 state;
     .
    .
    while(1)
    {
 .
        state = OS_MutexPendAbbort(&Mutex1);
 .
    }
}
```
## **OS\_MutexPost**

U08 OS\_MutexPost(OS\_MUX \*pmux)

Gives a reserved Mutex free and again the access on the protected recource.

#### Parameters

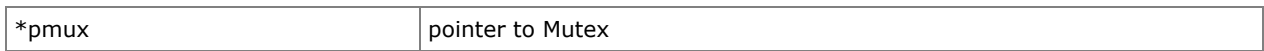

## Return Value

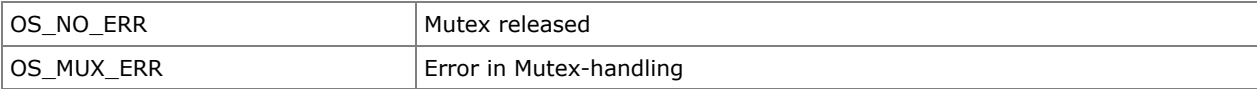

```
OS_MUX Mutex1;
void OS_FAR Task1(void *data)
{
    U08 state;
    .
    .
    while(1)
    {
 .
        .
        state = OS_MutexPost(&Mutex1);
 .
    }
}
```
## **OS\_EvgInit**

```
U08 OS_EvgInit(OS_EVG *pevg)
```
Initialize an Eventgroup. An Eventgroup consists individually can be processed of 32 single-events, that summarized in an ULONG, as also grouped. Each Event within the group can report the appearance of an event, however any statement about it doesn't meet, how often the event appeared in the meantime. In order to also be able to count events, you must be used semaphores as Counting-Semaphore for every individual event. (semaphore with 0 initialize, at appearance of the event "OS\_SemPost" and when wait "OS\_SemAccept")

#### Parameters

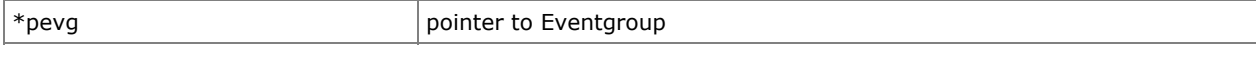

# Return Value

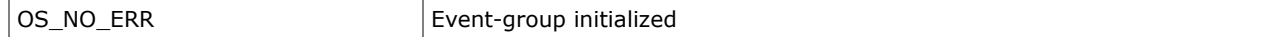

```
OS EVG Events1;
void main(void)
{
    U08 state;
     .
 .
     OS_Init();
 .
    state = OS_EvgInit(&Events1);
 .
}
```
## **OS\_EvgPost**

U08 OS EvgPost(OS EVG \*pevg, U32 events, U08 mode)

Report the appearance an as well as several Events of an Eventgroup. The bit mask is interpreted as OR of the Events on that occasion. I.e. all Events, that are set in the bit mask, are reported. Mode is used the utilization of this function for the erasure of Events.

#### Parameters

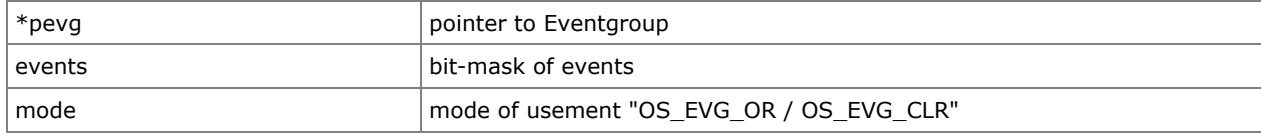

## Return Value

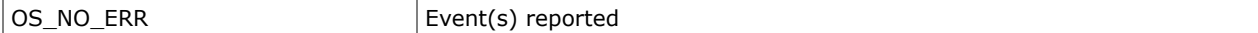

```
OS EVG Events1;
void OS_FAR Task1(void *data)
{
    U08 state;
    .
 .
    while(1)
    {
 .
 state = OS_EvgPost(&Events1,~0x00101000, OS_EVG_CLR); // clear this events
 state = OS_EvgPost(&Events1, 0x01000100, OS_EVG_OR); // set this events
 .
    }
}
```
## **OS\_EvgPend**

U08 OS EvgPend(OS EVG \*pevg, U32 \*events, U08 mode, U16 timeout)

Waits on one as well as several Events of an Eventgroup. The bit mask is interpreted modes as connection of the Events on that occasion together with him. I.e., already an Event, that is set in the bit mask, is enough with OS\_EVG\_OR for the function and with OS\_EVG\_AND, all Events, that are set in the bit mask, had to arrive. For a special case events of an Eventgroup can wake up multiple tasks at once. For this the Eventgroup differs on EvgPend and EvgPost between "OS\_EVG\_OR\_C / OS\_EVG\_AND\_C" for normal use (consuming event) or just "OS\_EVG\_OR / OS\_EVG\_AND" to wake up multiple tasks. But the events are then manually to delete again by a task. After returning the bit mask contains the occurred events that triggered the return. With OS\_NO\_SUSP, it immediately is come back even if no Event appeared and becomes with OS\_SUSPEND as long as waited until the Event(s) appeared, if necessary indefinitely.

#### Parameters

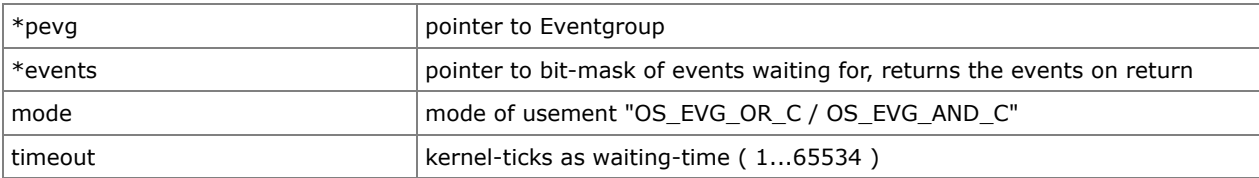

#### Return Value

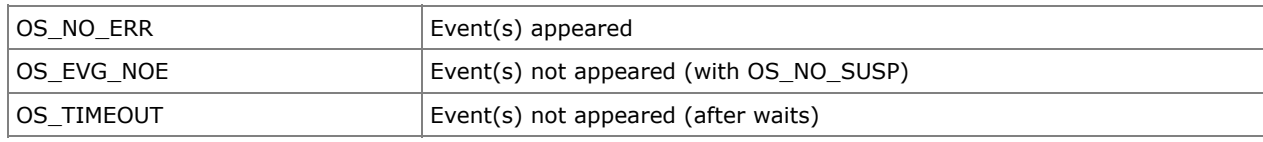

```
OS EVG Events1;
void OS_FAR Task1(void *data)
{
    U32 event;
    U08 state;
     .
 .
    while(1)
     {
 .
        event = 0x00100100;
       state = OS_EvgPend(&Events1, &event, OS_EVG_OR_C, OS_SUSPEND);
 .
    }
}
```
## **OS\_EvgPendAbbort**

#### U08 OS\_EvgPendAbbort(OS\_EVG \*pevg)

Abborts waiting of a task (highest waiting prio) onto a Eventgroup. It is only the waiting task with the highest priority quasi "premature" to TimeOut forwarded.

#### Parameters

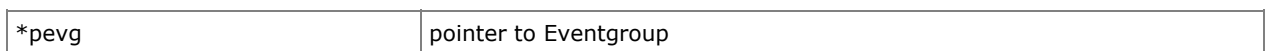

#### Return Value

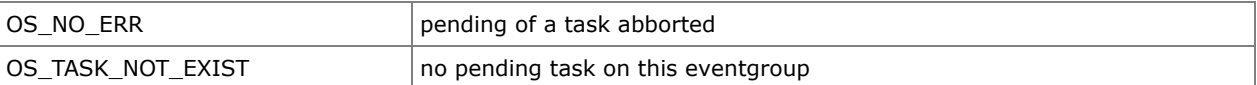

```
OS EVG Events1;
void OS_FAR Task1(void *data)
{
    U08 state;
     .
    .
    while(1)
    {
 .
       state = OS_EvgPendAbbort(&Events1);
 .
    }
}
```
## **OS\_TimerCreate**

U08 OS\_TimerCreate(OS\_TMR \*ptmr, U32 time, void(\*tFct)(void \*), void \*tArg, U08 mode)

Creating / initialize a timer.

- A timer can e.g. for subsequent purposes:
- timeouts within protocol layers and applications such as TCP / IP, X25, HTTP, FTP, ...
- prevent the "starvation" of tasks by defining a timeout and corresponding measures such as priority raising or other
- Periodic management of services
- soft-deadline / watchdog of services

As *mode* subsequent details can be made:

• OS\_TMR\_ENABLE - starts the Timer immediately

• OS\_TMR\_RONCE - Timer is of type "run-once", this means single timeout and after it is automatically disabled, but remains registered

• OS\_TMR\_CYCL - Timer is of type "cyclic / periodic" this means the timer will automatically restarted after each timeout • OS\_TMR\_CLR - Timer is of type "run-once auto-erase," this means the timer is single timeout and is automatically deleted and must be created new for further use

It is OS\_TMR\_CLR the scheme goes before OS\_TMR\_CYCL and this before OS\_TMR\_RONCE.

The registered callback function should be as short as possible. For information-sharing an argument can be used.

#### Parameters

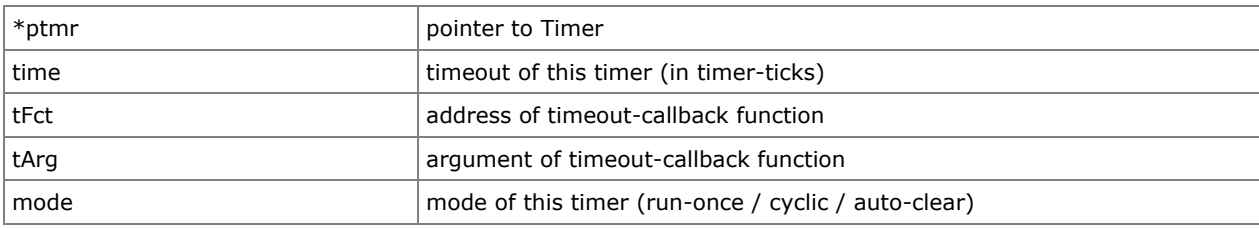

#### Return Value

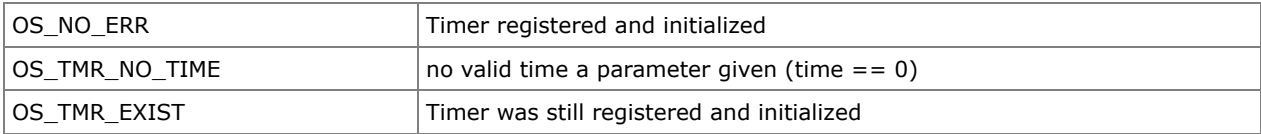

```
OS TMR Timer1;
void TCP_To_CB(void *session)
{
   OS QueuePost(&TCPIP To Q, (U08)session, OS NO SUSP);
}
U08 TCP_send(void)
{
    U08 state;
    U08 session;
 .
 .
   state = OS TimerCreate(&Timer1, 30, TCP To CB, &session, OS TMR ENABLE | OS TMR CLR);
 .
}
```
# **OS\_TimerDelete**

U08 OS\_TimerDelete(OS\_TMR \*ptmr)

Deactivate and delete a Timer.

#### Parameters

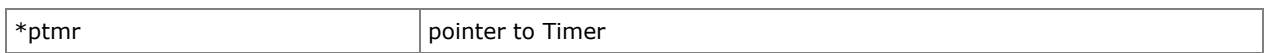

## Return Value

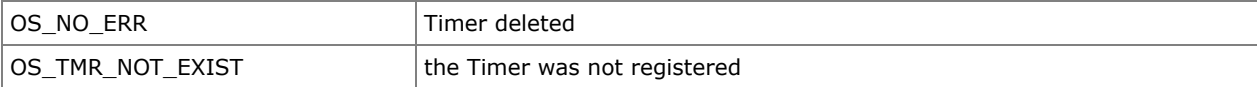

```
OS_TMR Timer1;
void OS_FAR Task1(void *data)
{
    U08 state;
    .
    .
    while(1)
    {
 .
        state = OS_TimerDelete(&Timer1);
 .
 .
    }
}
```
# **OS\_TimerStart**

```
U08 OS_TimerStart(OS_TMR *ptmr, U32 time)
```
Starts a deactivated, restart a run-once or restart a running Timer.

### Parameters

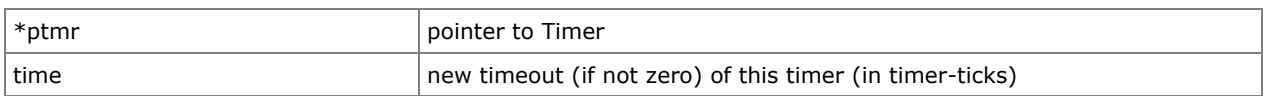

## Return Value

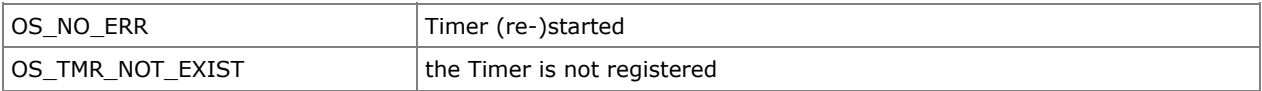

```
OS_TMR Timer1;
void OS_FAR Task1(void *data)
{
    U08 state;
     .
     .
    while(1)
     {
 .
       .<br>state = OS_TimerStart(&Timer1, 0);
        .
 .
    }
}
```
# **OS\_TimerStop**

U08 OS\_TimerStop(OS\_TMR \*ptmr)

Stops / deactivat a running Timer.

#### Parameters

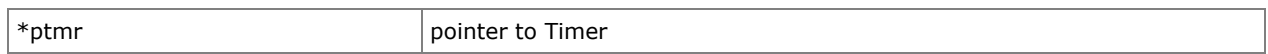

## Return Value

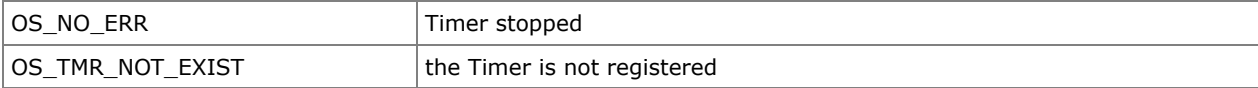

```
OS_TMR Timer1;
void OS_FAR Task1(void *data)
{
    U08 state;
    .
    .
    while(1)
    {
 .
        .
       state = OS_TimerStop(&Timer1);
 .
    }
}
```
## **OS\_TimerGetState**

U08 OS TimerGetState(OS TMR \*ptmr)

Returns the status of a created timer.

The following information is provided:

• OS\_TMR\_ENABLE - the Timer is actually running

• OS\_TMR\_RONCE - Timer is of type "run-once", this means single timeout and after it is automatically disabled, but remains registered

• OS\_TMR\_CYCL - Timer is of type "cyclic / periodic" this means the timer will automatically restarted after each timeout • OS\_TMR\_CLR - Timer is of type "run-once auto-erase," this means the timer is single timeout and is automatically

deleted and must be created new for further use

If in the returns status not OS\_TMR\_ENABLE but OS\_TMR\_CLR, the timer was never created or the timer was "run-once auto-erase" and the time had expired.

#### Parameters

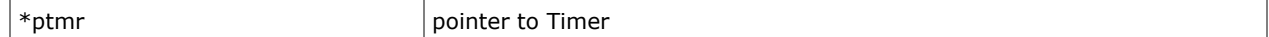

### Return Value

status status of the timers (see "modi" on OS\_TimerCreate)

```
OS TMR Timer1;
void OS_FAR Task1(void *data)
{
    U08 state;
    .
 .
    while(1)
    {
 .
 .
       state = OS_TimerGetState(&Timer1);
      if(state \& OS TMR ENABLE)
        {
 .
 .
        }
 .
    }
}
```
## **OS\_TimerGetRemain**

```
U32 OS_TimerGetRemain(OS_TMR *ptmr)
```
Returns the remaining time (in timer-ticks) of a running timer. Is the returned time equal to 0, the timer was expired or was never activated by OS\_TimerCreate.

#### Parameters

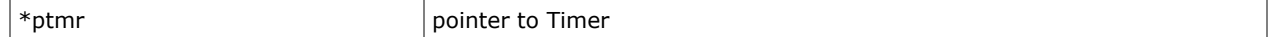

#### Return Value

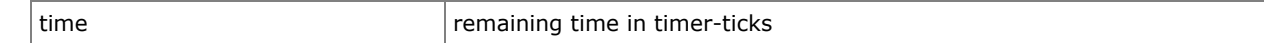

```
OS_TMR Timer1;
void OS_FAR Task1(void *data)
{
    U32 rtime;
    .
    .
    while(1)
    {
 .
 .
        rtime = OS_TimerGetRemain(&Timer1);
 .
    }
}
```
# **System-Ticks**

## **OS\_TimeSet**

```
void OS_TimeSet(U32 ticks)
```
Places the kernel-internal Tick-Counter on handed over value.

## Parameters

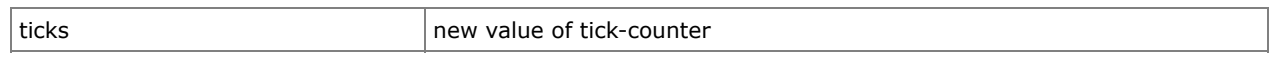

## Return Value

none

```
void OS_FAR Task1(void *data)
{
    .
 .
    while(1)
    {
 .
        OS_TimeSet(24837);
 .
    }
}
```
# **OS\_TimeGet**

```
U32 OS_TimeGet(void)
```
It returns the current value of the kernel-internal Tick-Counter.

#### Parameters

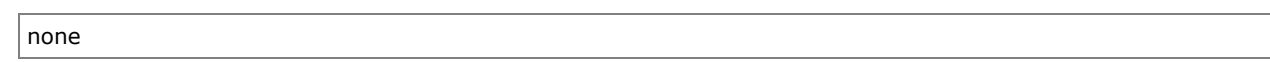

## Return Value

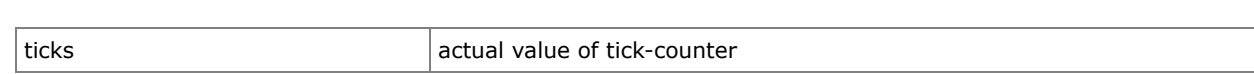

```
void OS_FAR Task1(void *data)
\{ U32 time;
     .
     .
    while(1)
    {
 .
       time = OS_TimeGet();
        .
    }
}
```
# **Interrupts**

# **OS\_IntEnter**

void OS\_IntEnter(void)

Register an Interrupt-Level. No contextswitch are generated by it. This function is necessary for C-Code ISRs.

### Parameters

none

# Return Value

none

```
void OS_FAR ISR1(void)
{
    OS IntEnter();
     .
     .
 .
     OS_IntExit();
}
```
# **OS\_IntExit**

void OS\_IntExit(void)

Unregister an Interrupt-Level. Contextswitches are generated again by it. This function is necessary for C-Code ISRs.

### Parameters

none

## Return Value

none

```
void OS_FAR ISR1(void)
{
    OS_IntEnter();
     .
 .
 .
    OS_IntExit();
}
```
## **History**

### **OS\_HistoryPost**

```
U08 OS_HistoryPost(U32 param1, U32 param2)
```
Writes down an entry into the History-Table of the kernel. Additional to the two parameters still becomes the priority of the Tasks and the Tick-Counter, as time stamps, written down.

#### Parameters

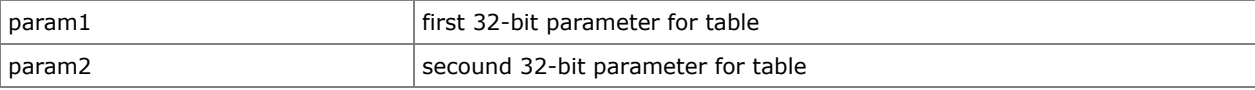

## Return Value

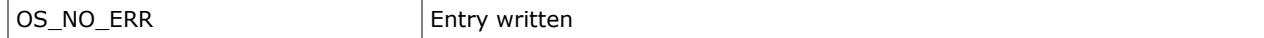

```
OS_Q Queue5;
void OS_FAR Task2(void *data)
\{ U08 state;
    U08 Message;
     .
     .
     while(1)
     {
 .
        Message = 0x2D;
        state = OS_QueueFrontPost(&Queue5, Message, 200);
       if(state != OS NO ERR)
           OS HistoryPost((U32)state, 0x0205);
 .
     }
}
```
## **OS\_HistoryRead**

U08 OS HistoryRead(U32 \*param1, U32 \*param2, U08 \*prio, U32 \*time)

Reads next entry from the History-Table of the kernel and deletes this on that occasion.

### Parameters

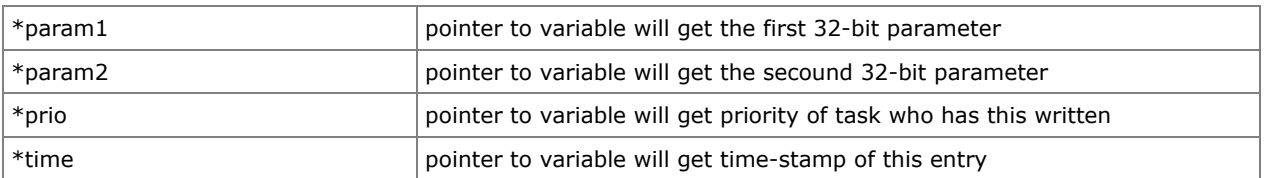

## Return Value

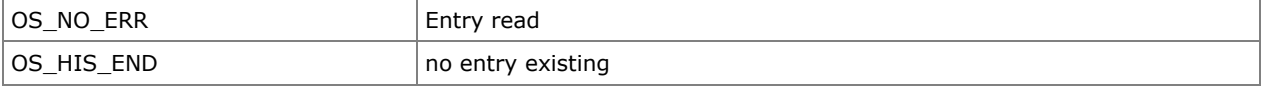

```
void OS_FAR Task3(void *data)
{
    U08 state;
 U32 Hpara1;
 U32 Hpara2;
 U08 Tprio;
 U32 stamp;
    .
 .
    while(1)
    {
 .
      state = OS HistoryRead(&Hpara1, &Hpara2, &Tprio, &stamp);
 .
    }
}
```